# Supervised Learning

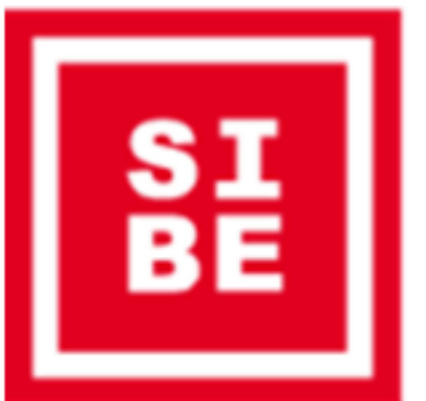

Mirco Schönfeld mirco.schoenfeld@uni-bayreuth.de

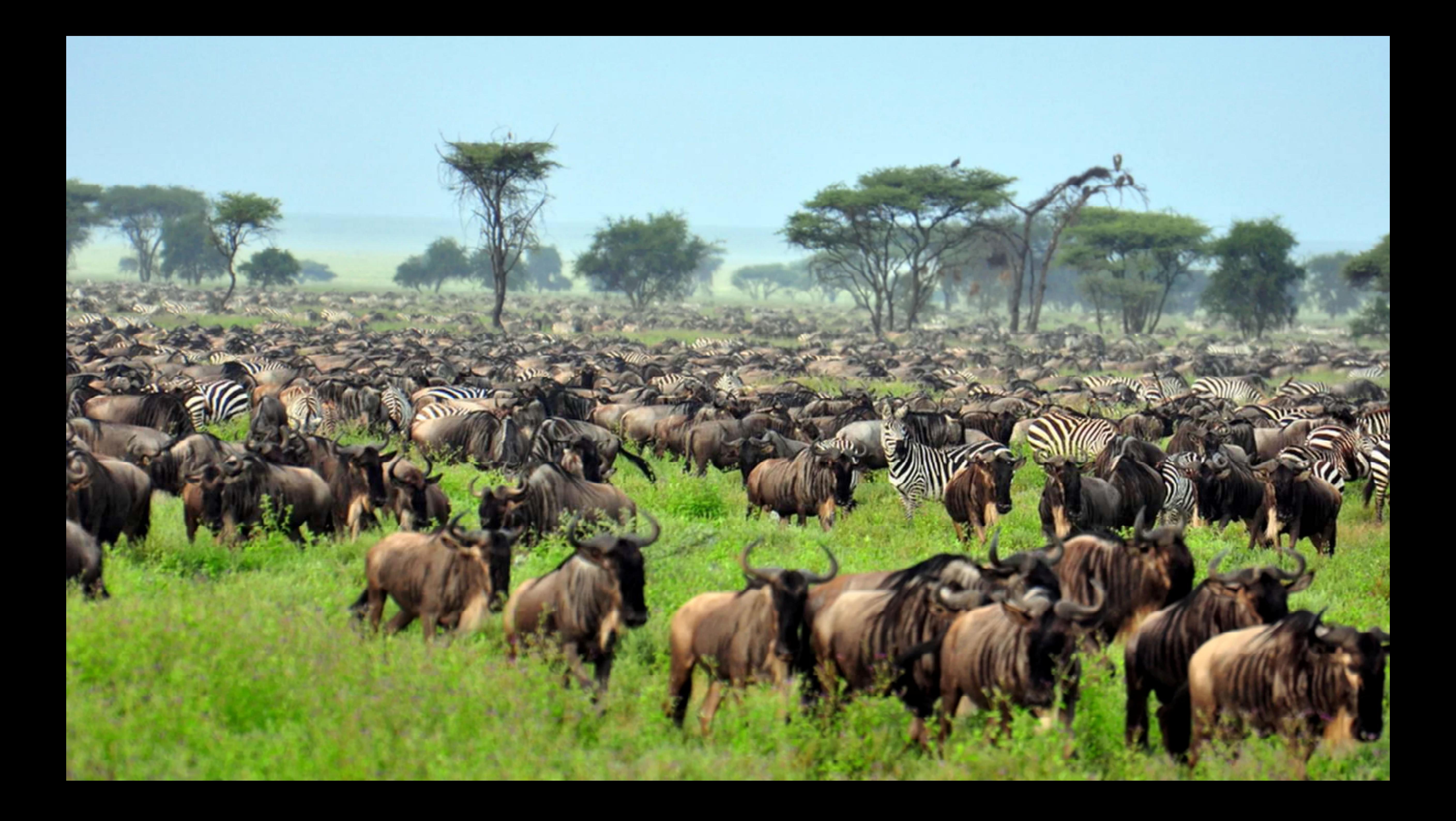

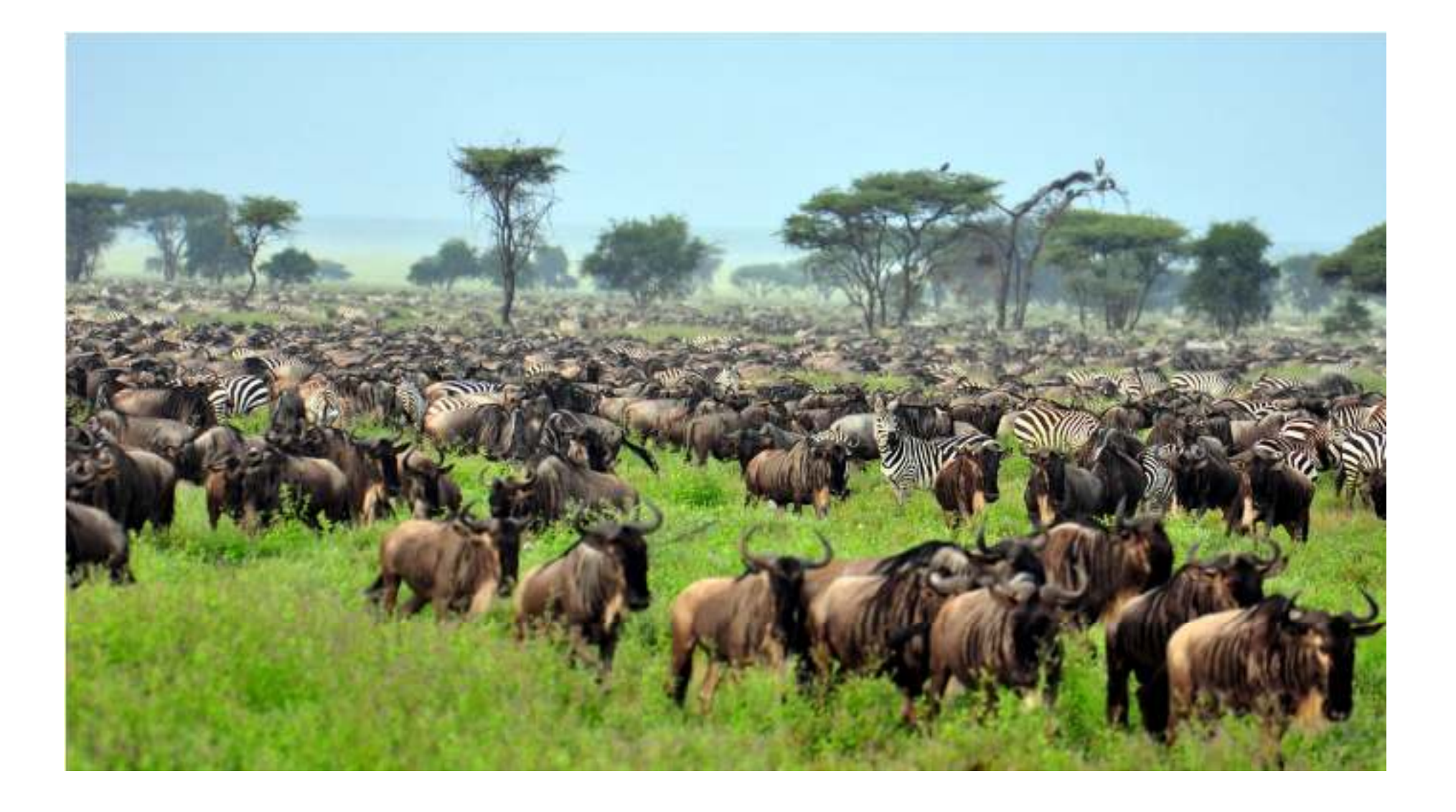

#### 3 Prof. Dr. Mirco Schönfeld | Seminar Artificial Intelligence | v1.0

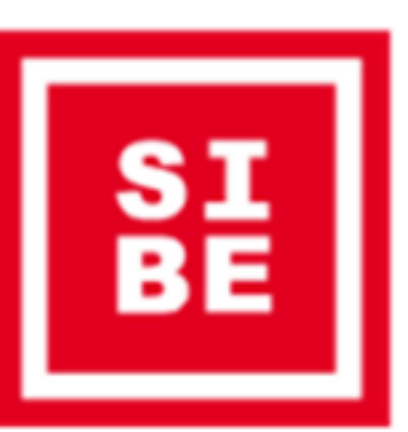

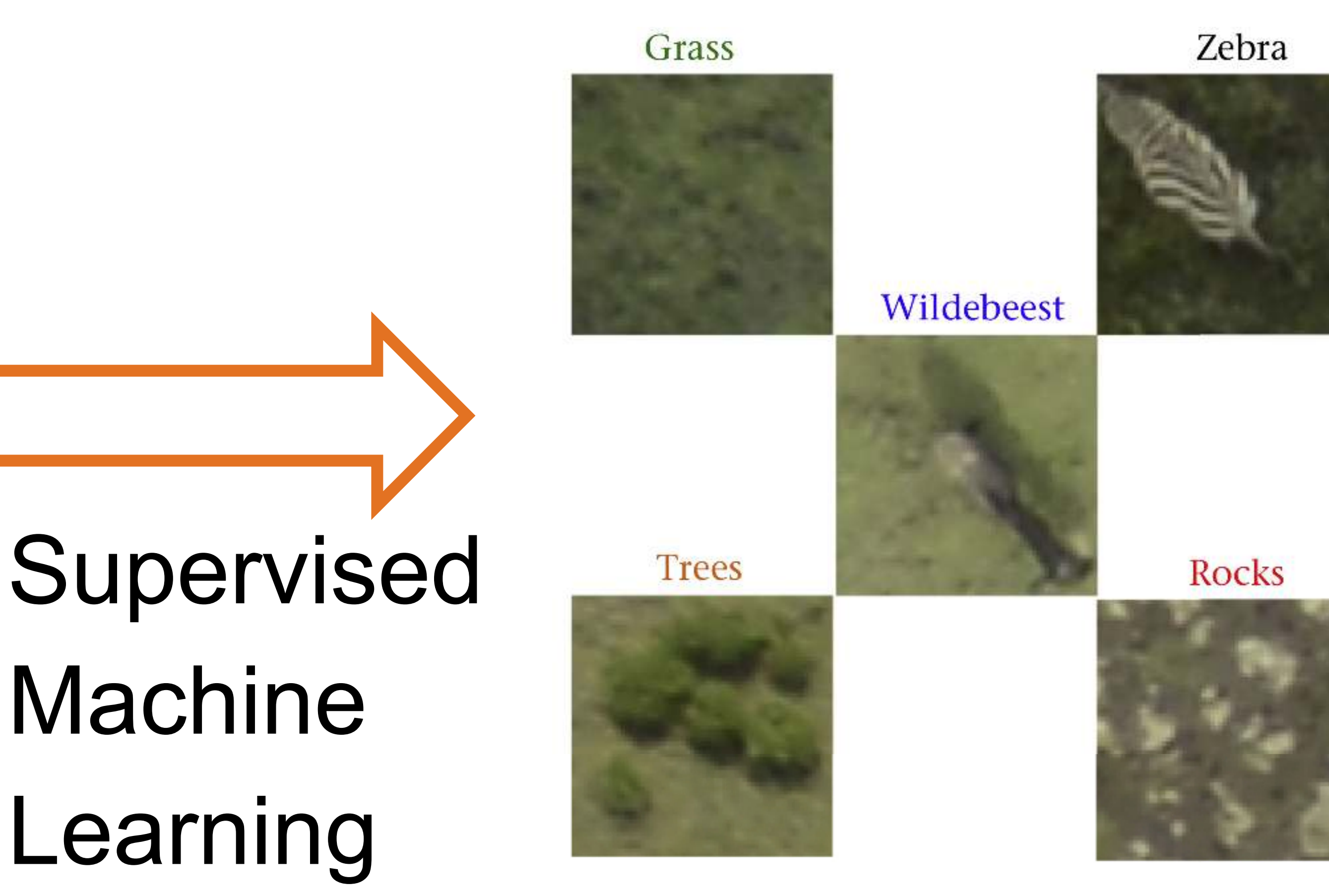

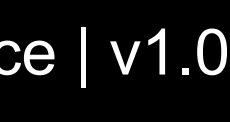

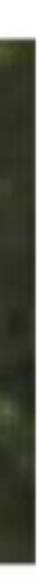

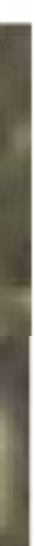

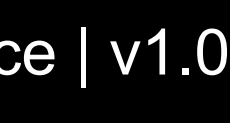

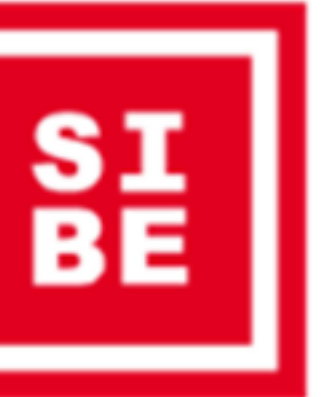

### Nature of the Class Label

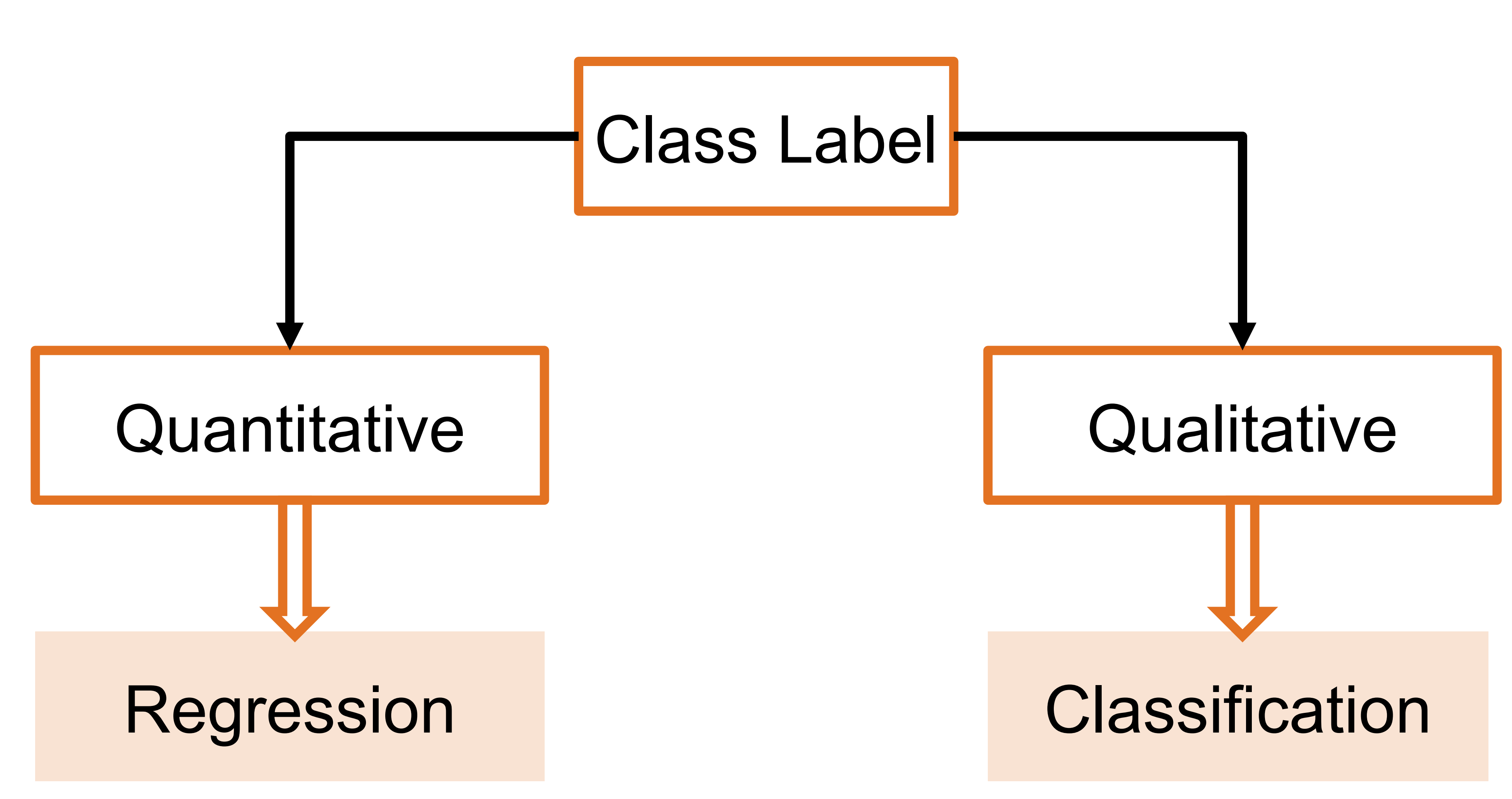

#### 5 Prof. Dr. Mirco Schönfeld | Seminar Artificial Intelligence | v1.0

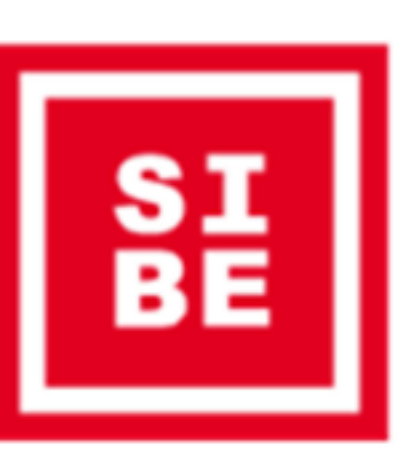

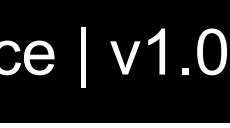

### Regression

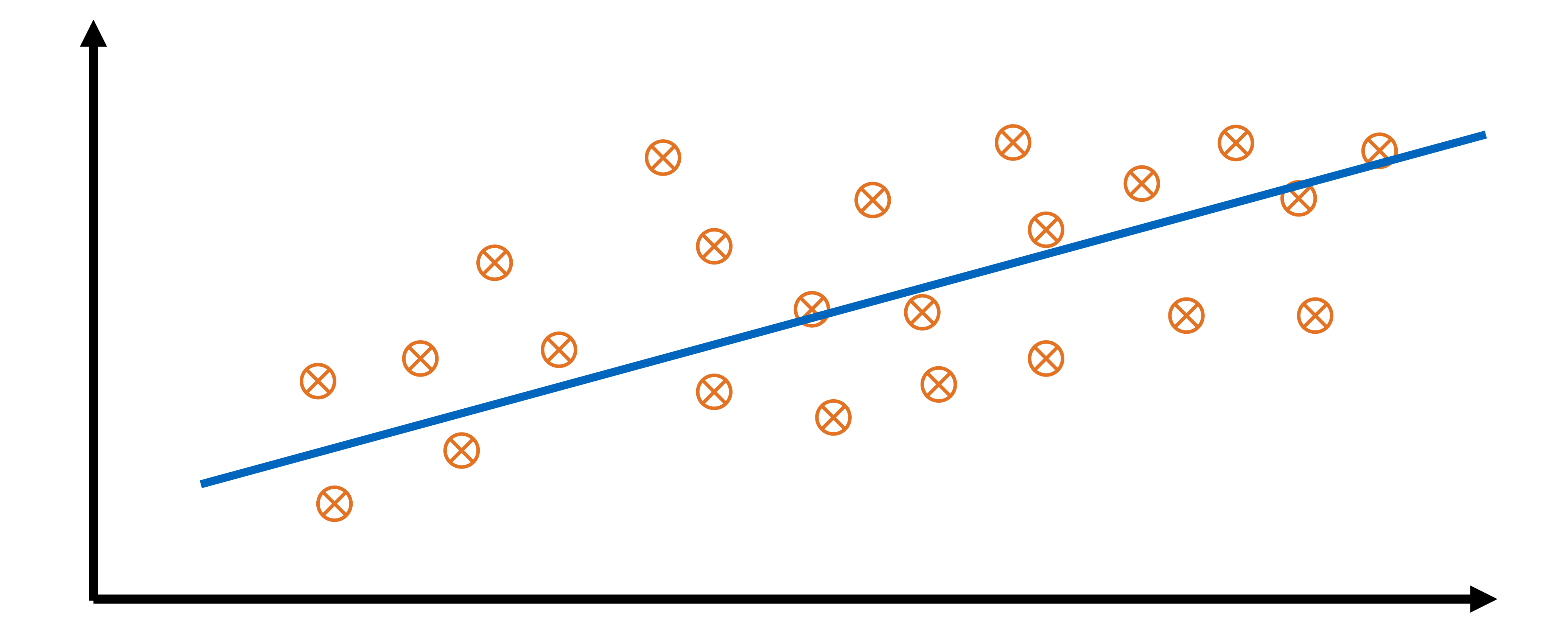

#### 6 Prof. Dr. Mirco Schönfeld | Seminar Artificial Intelligence | v1.0

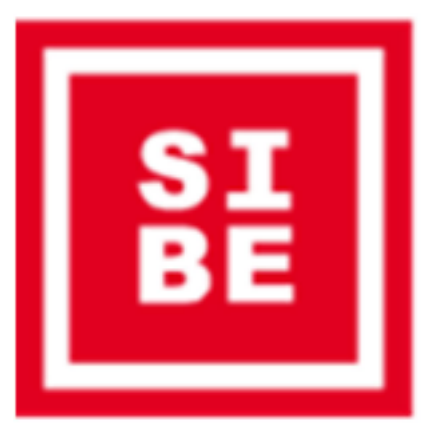

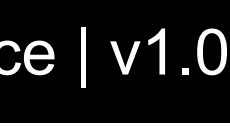

### Classification

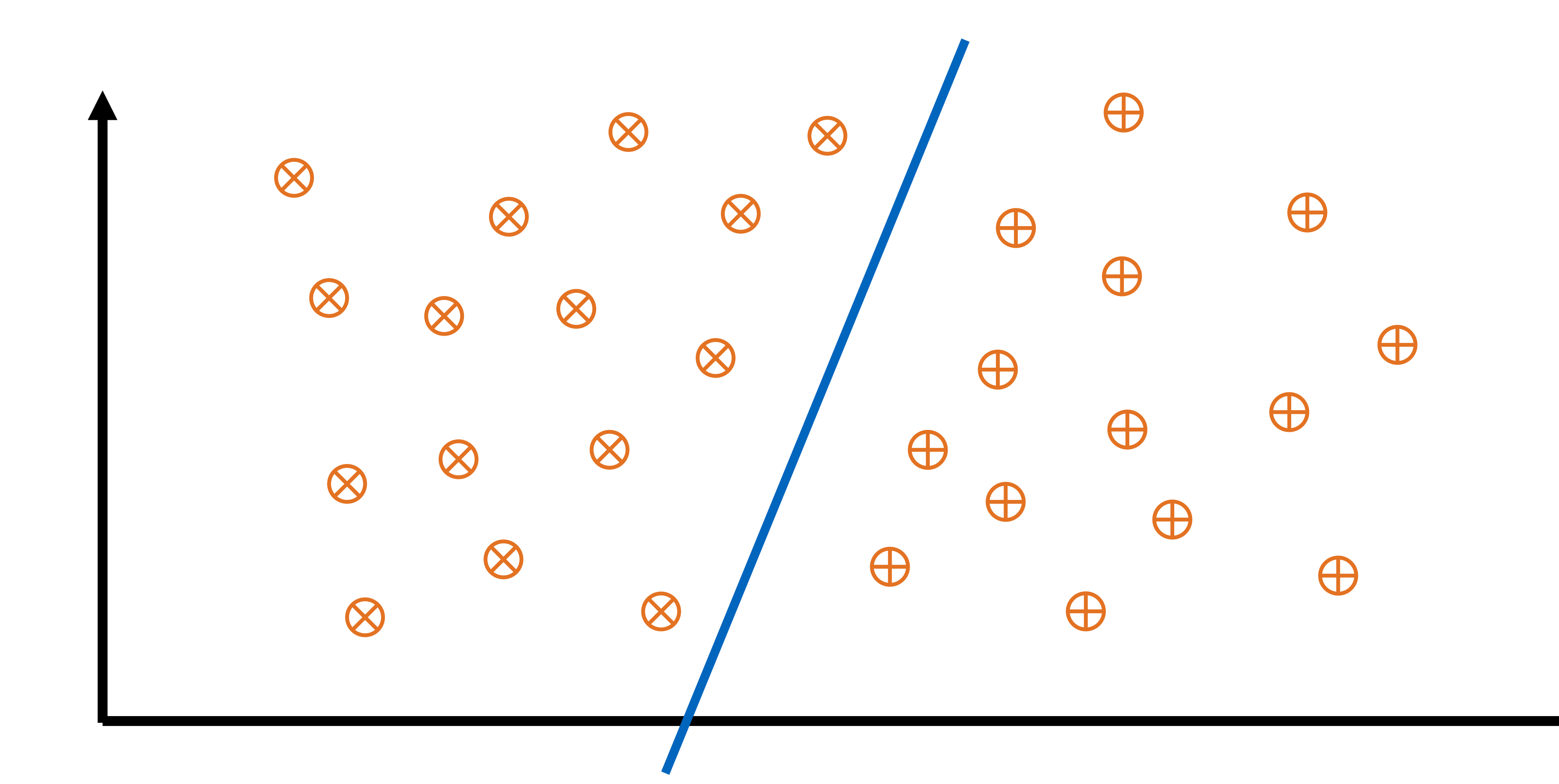

#### Supervised Learning

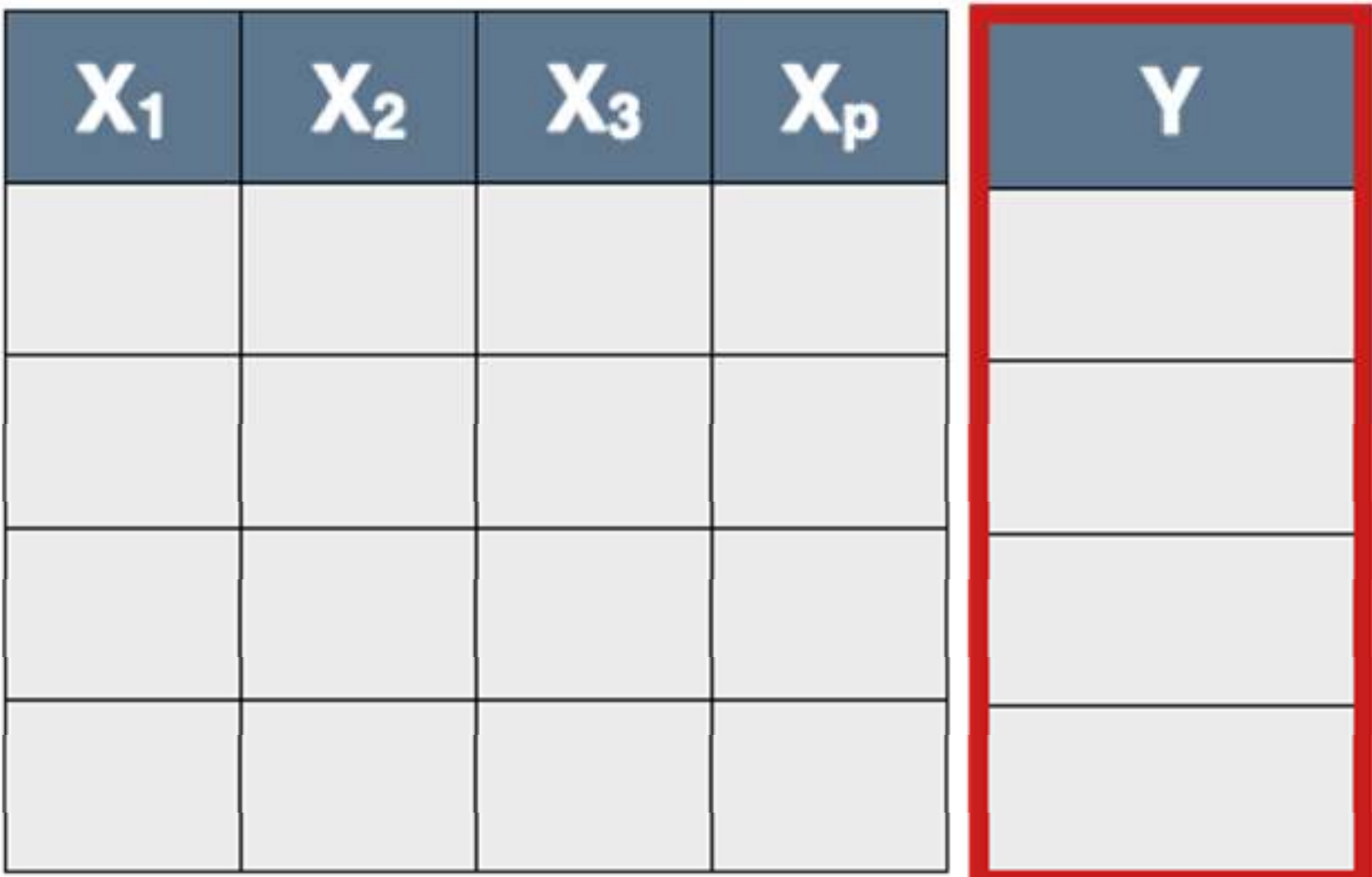

**Target** 

7 Prof. Dr. Mirco Schönfeld | Seminar Artificial Intelligence | v1.0

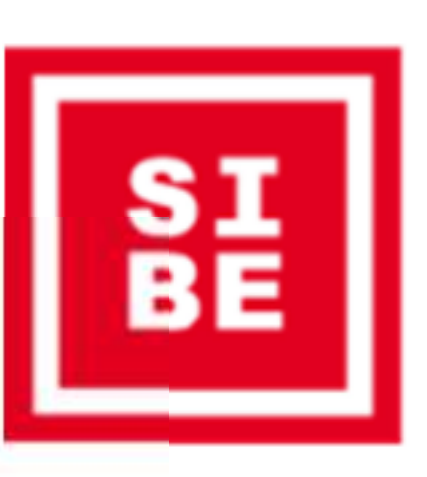

### Un-Supervised Learning

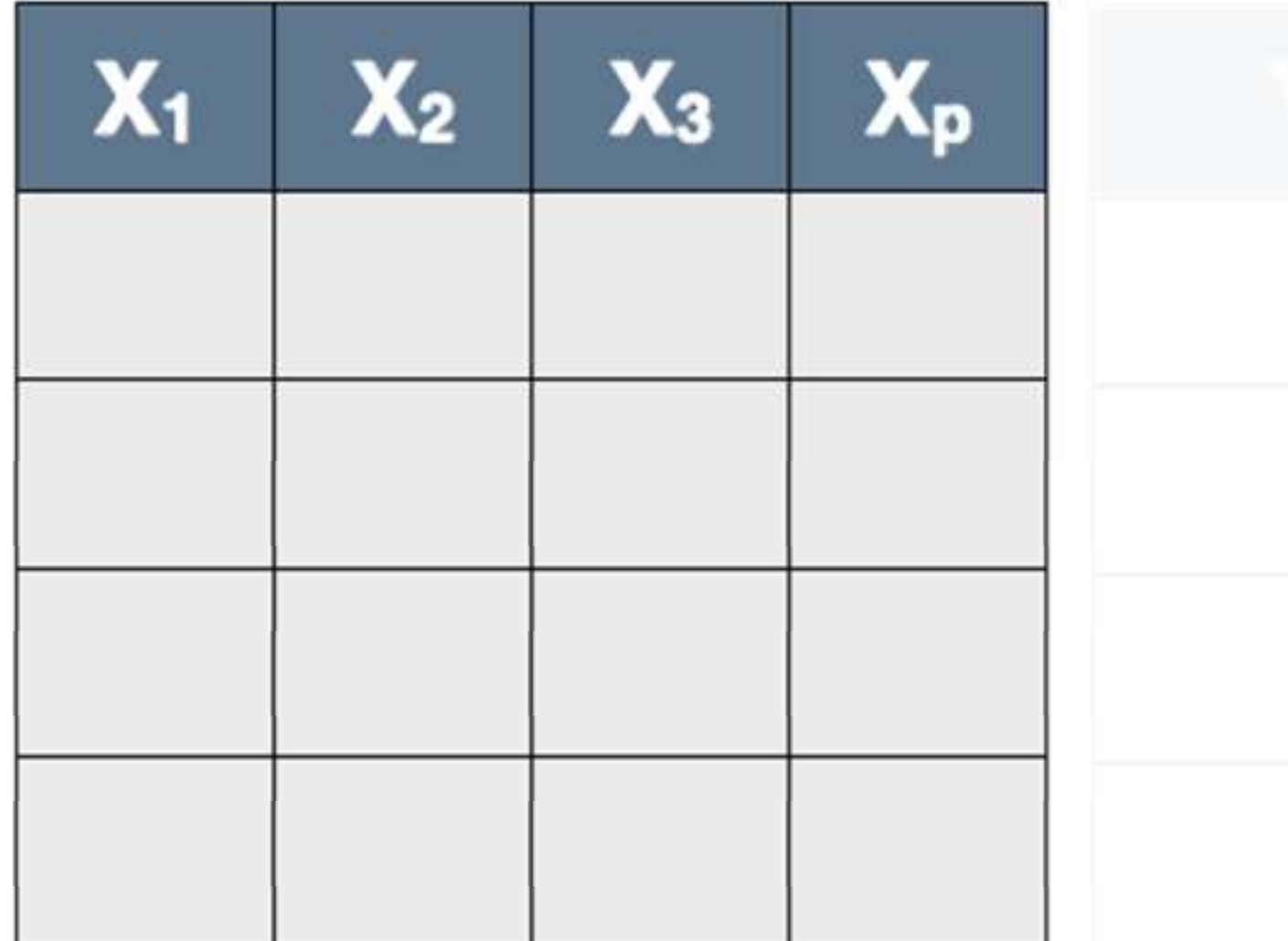

No **Target** 

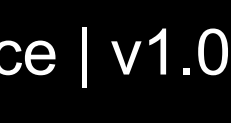

https://www.sharpsightlabs.com/blog/supervised-vs-unsupervised-learning/

Supervised Machine Learning aims at forecasting class labels for measured data

*Correct* class labels are known for training data

Training means to search for a good function mapping measured artifacts to known class labels

What you need:

- Classificator
- Measured data
- Class labels

## Supervised Machine Learning…in (other) words

- 
- 
- 
- 

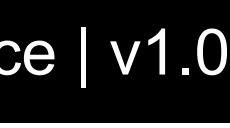

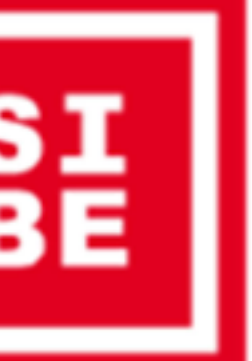

Objective:

learn the *class label*  $y$  for each value of  $x$ , the *feature* vector consisting of multiple *features* (categorical or numerical)

Result:

A function  $f(x) = y$  that best predicts y for each value of x

If  $y$  is

- a real number, a regression model is learned
- a Boolean value (true/false, +1/-1), we speak of *binary classification*
- a nominal value of some finite set, it is a *multiclass classification*

## Supervised Machine Learning… do you speak math?

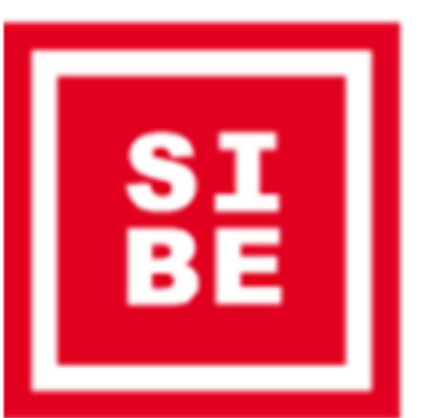

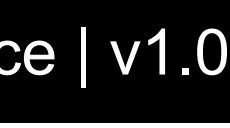

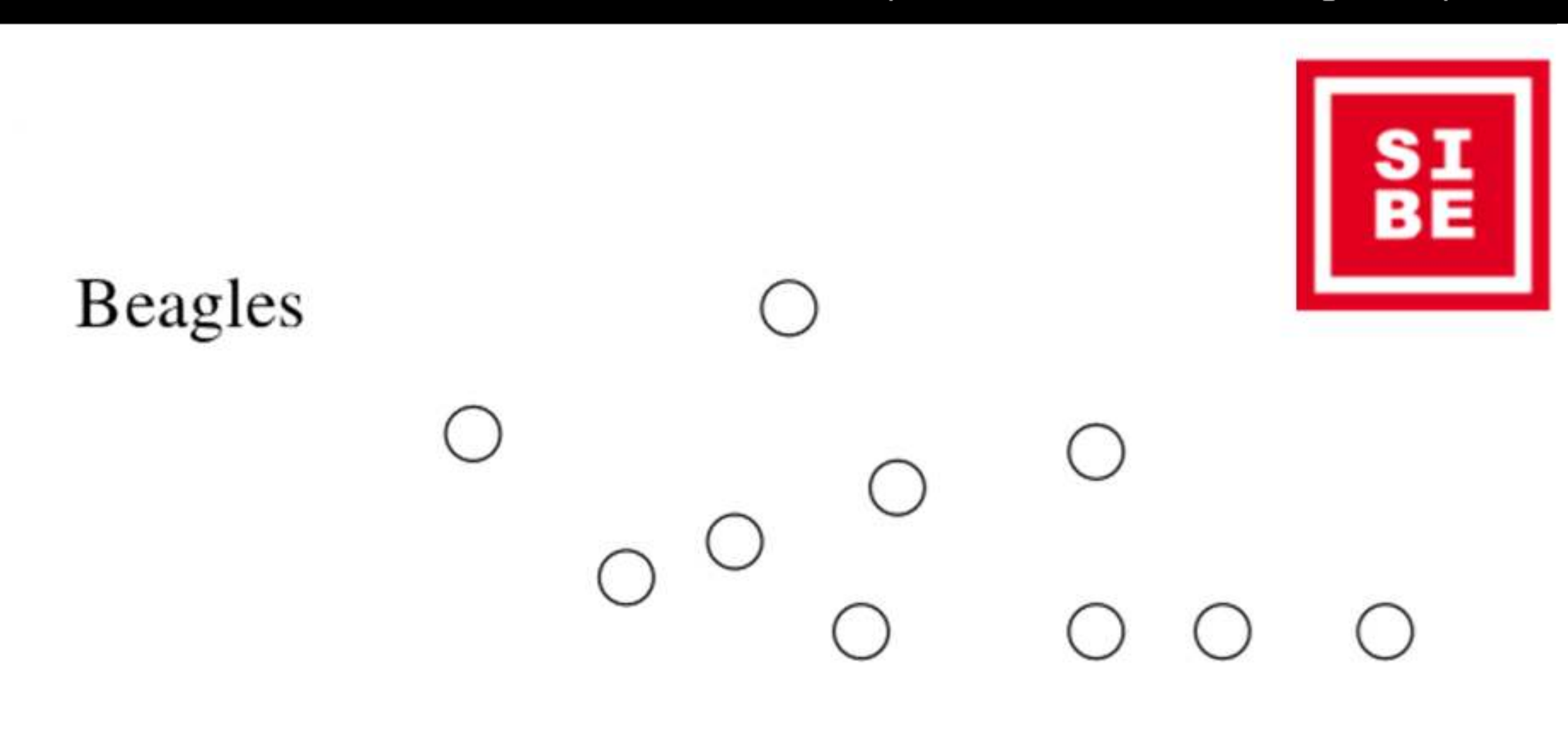

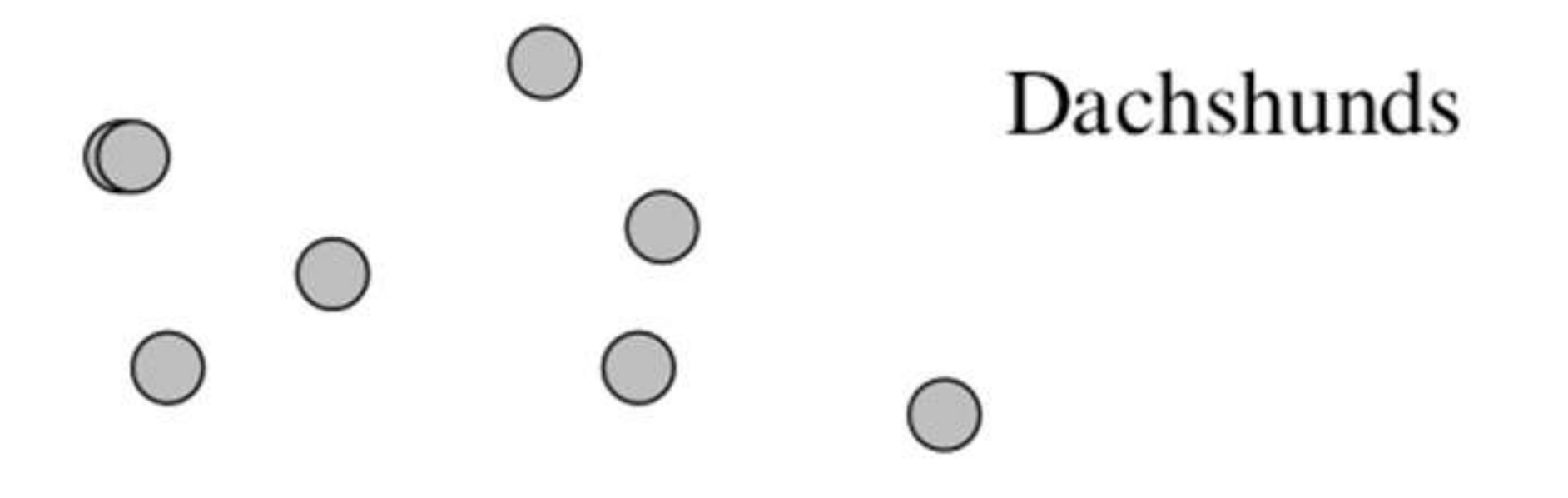

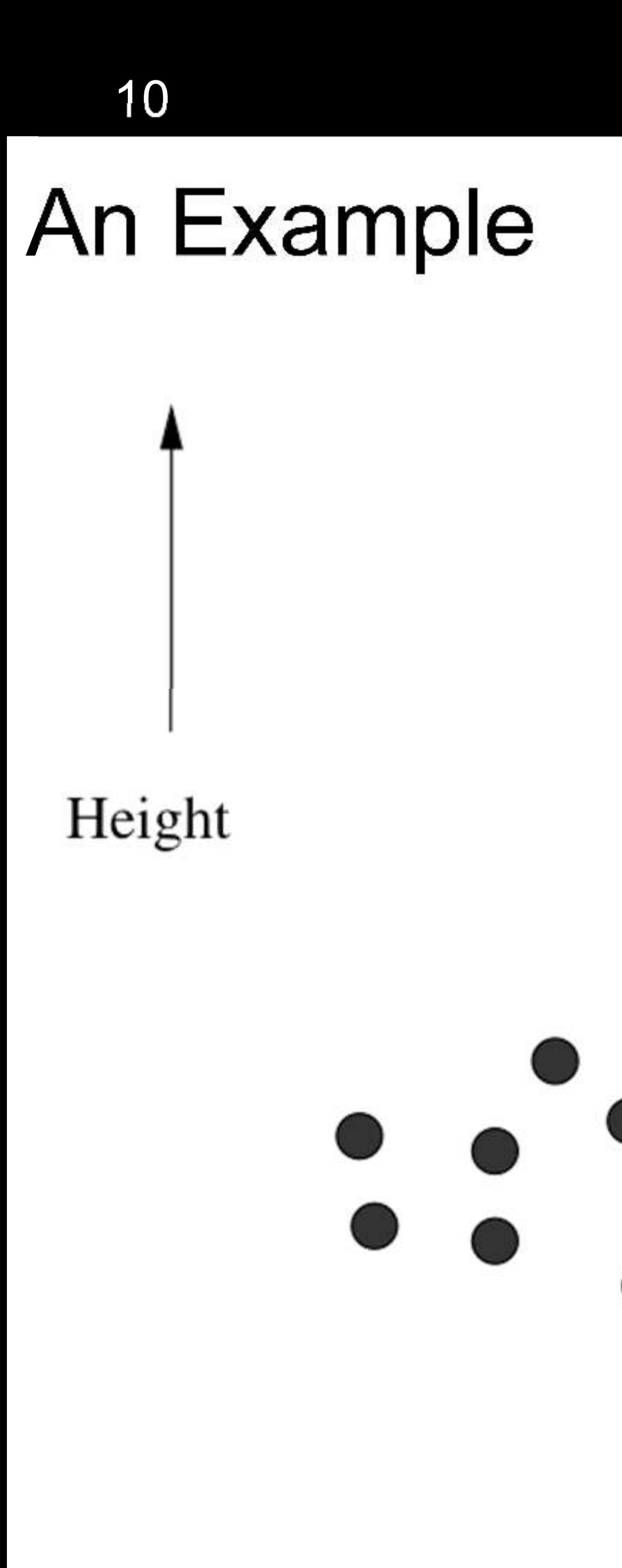

Chihuahuas

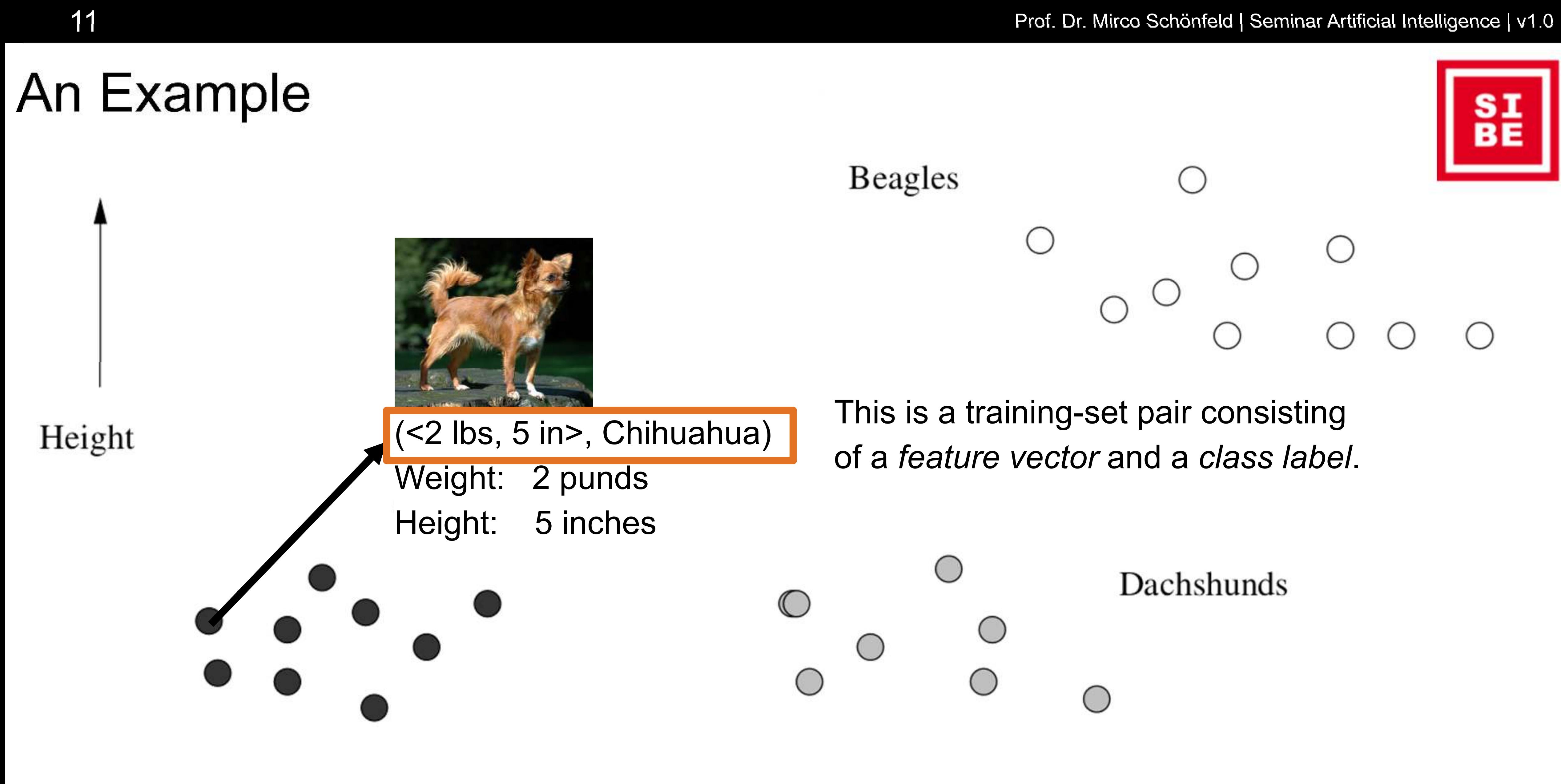

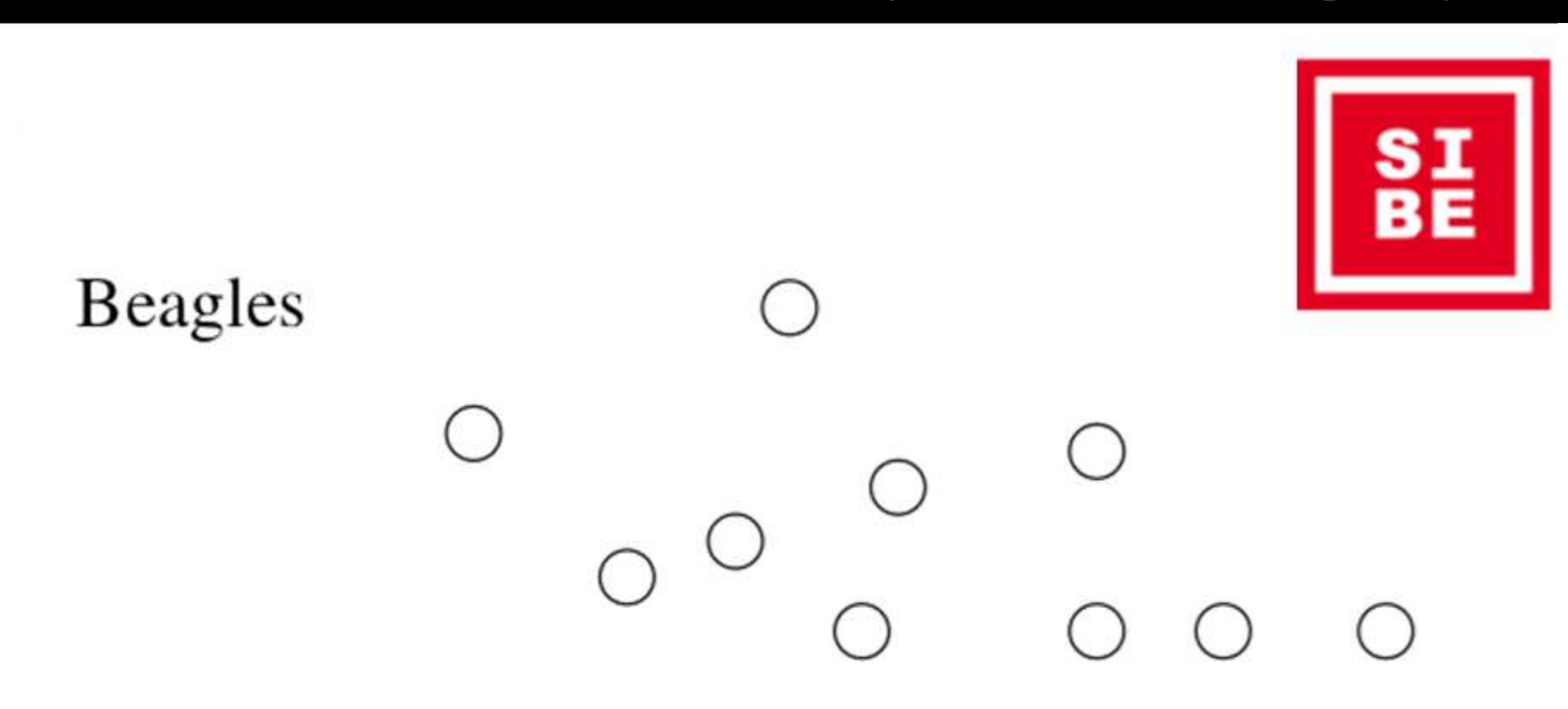

This is a training-set pair consisting of a *feature vector* and a *class label*.

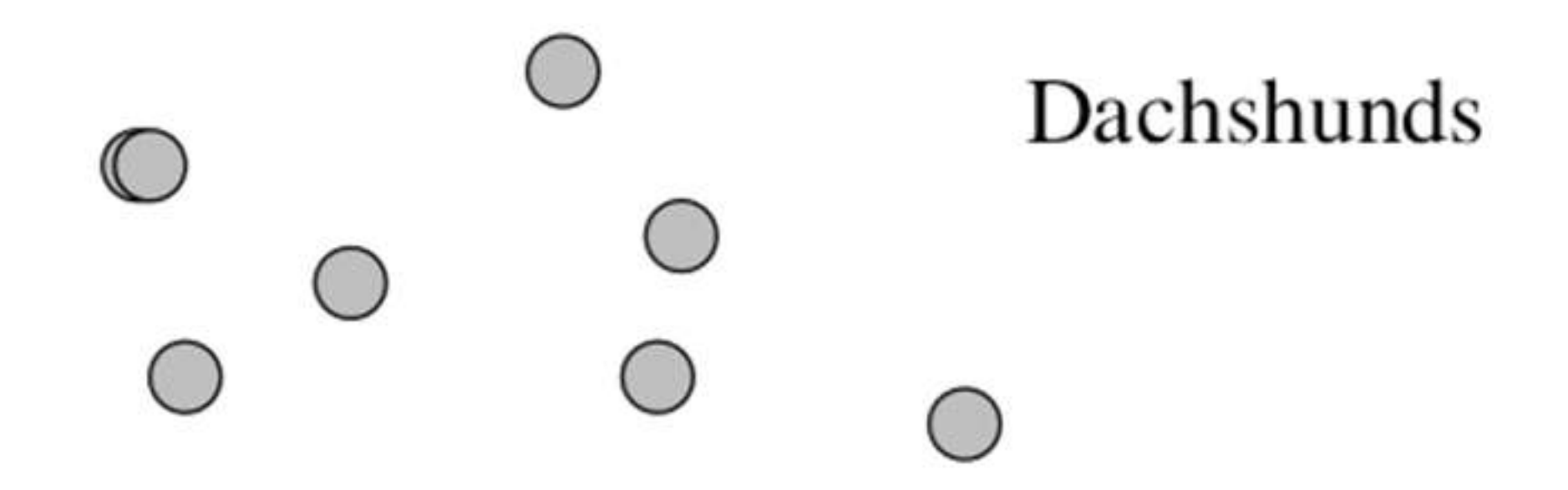

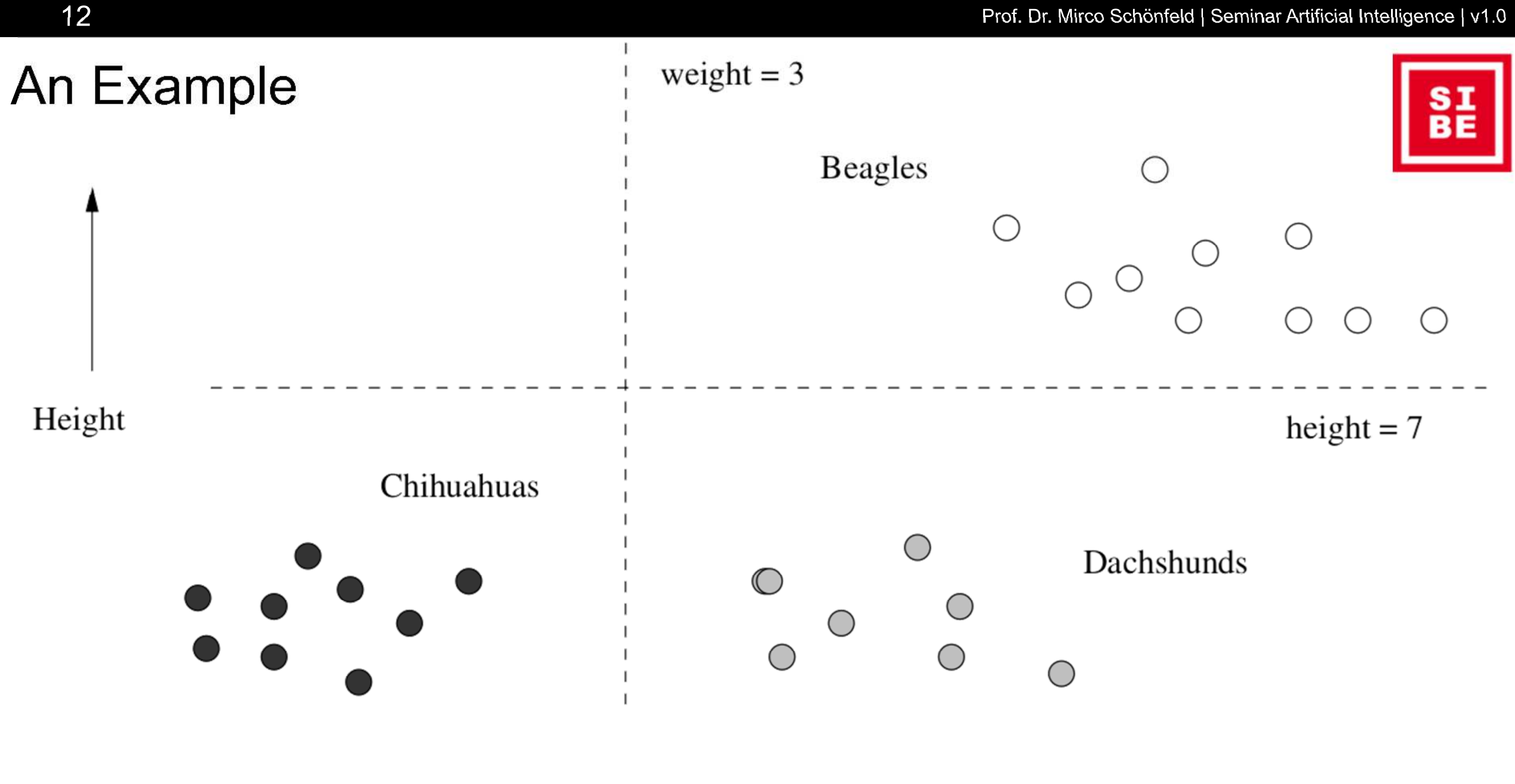

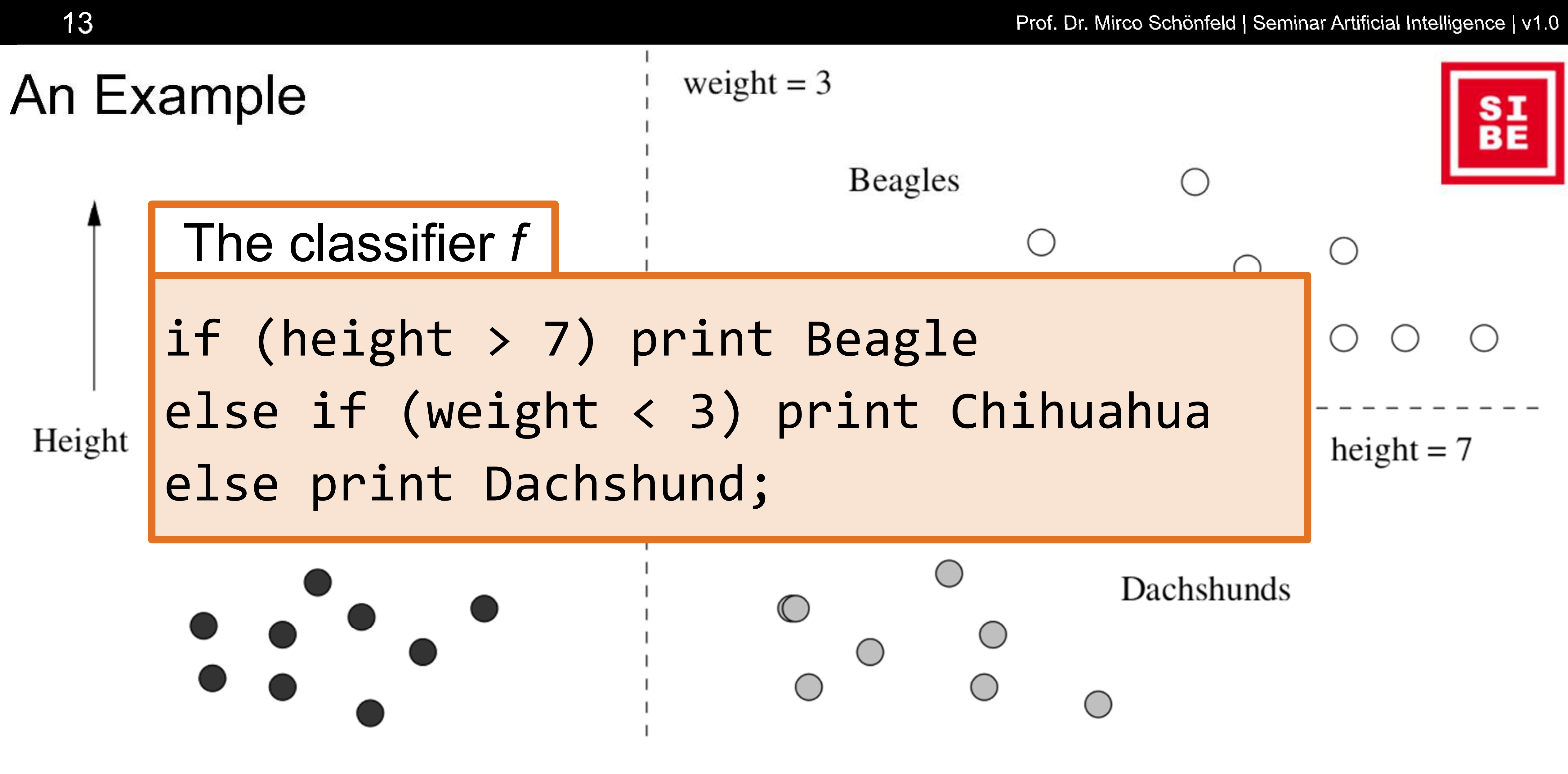

Classification:

- Class label is discrete
- ï Enough training data for *each class* Regression:
	- Target variable is numeric

Clustering:

- no class label / target variable
- no training input data without pre-defined classes
- produces partitioning of data

## Relation to Clustering

#### 14 Prof. Dr. Mirco Schönfeld | Seminar Artificial Intelligence | v1.0

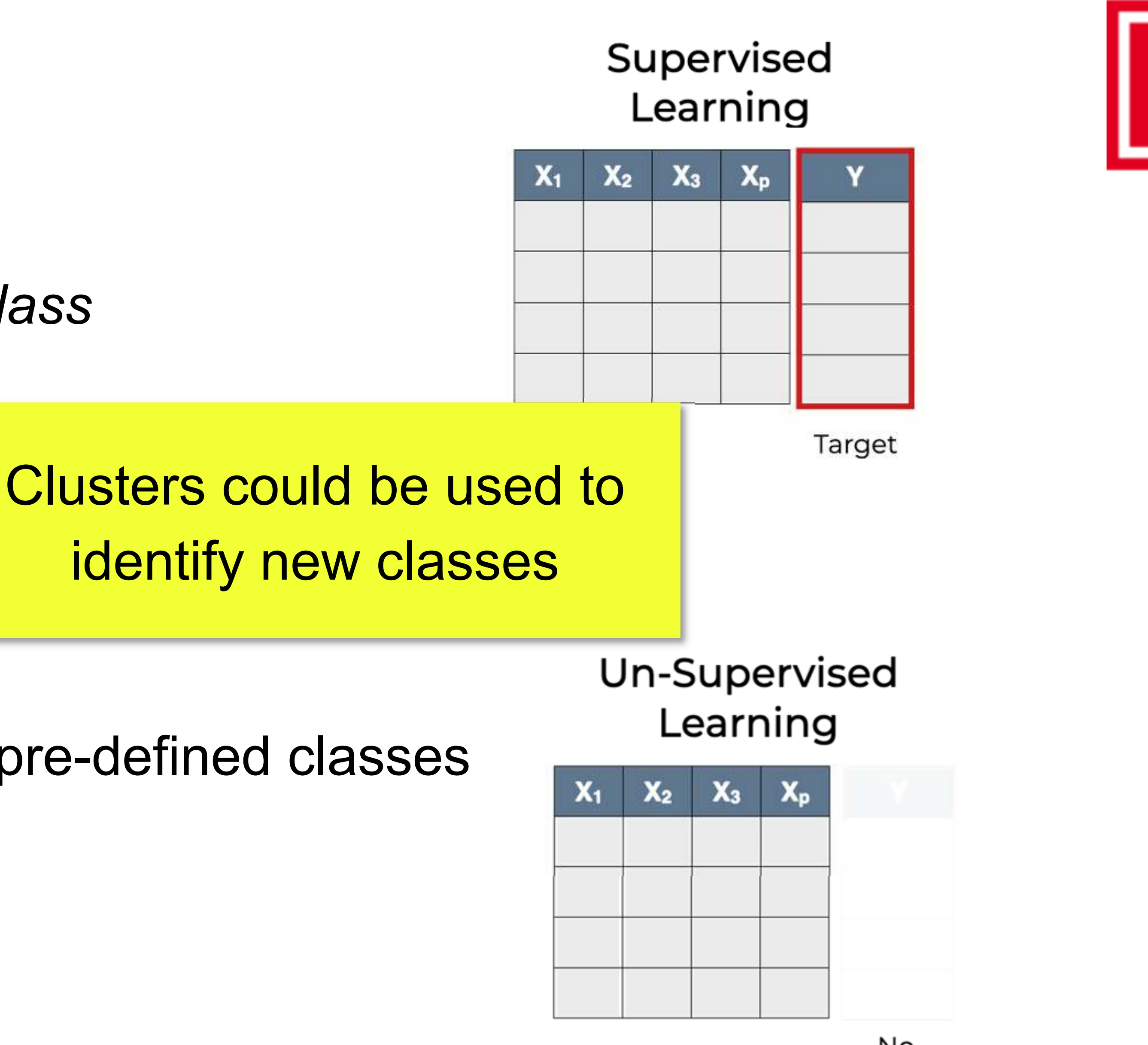

No **Target** 

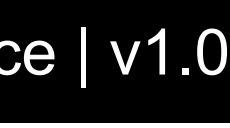

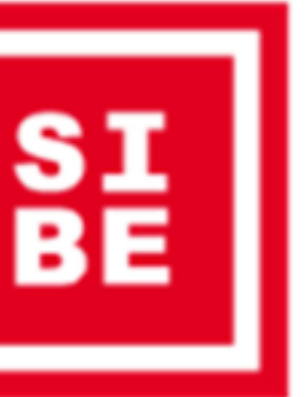

## Supervised Machine Learning: Bird View

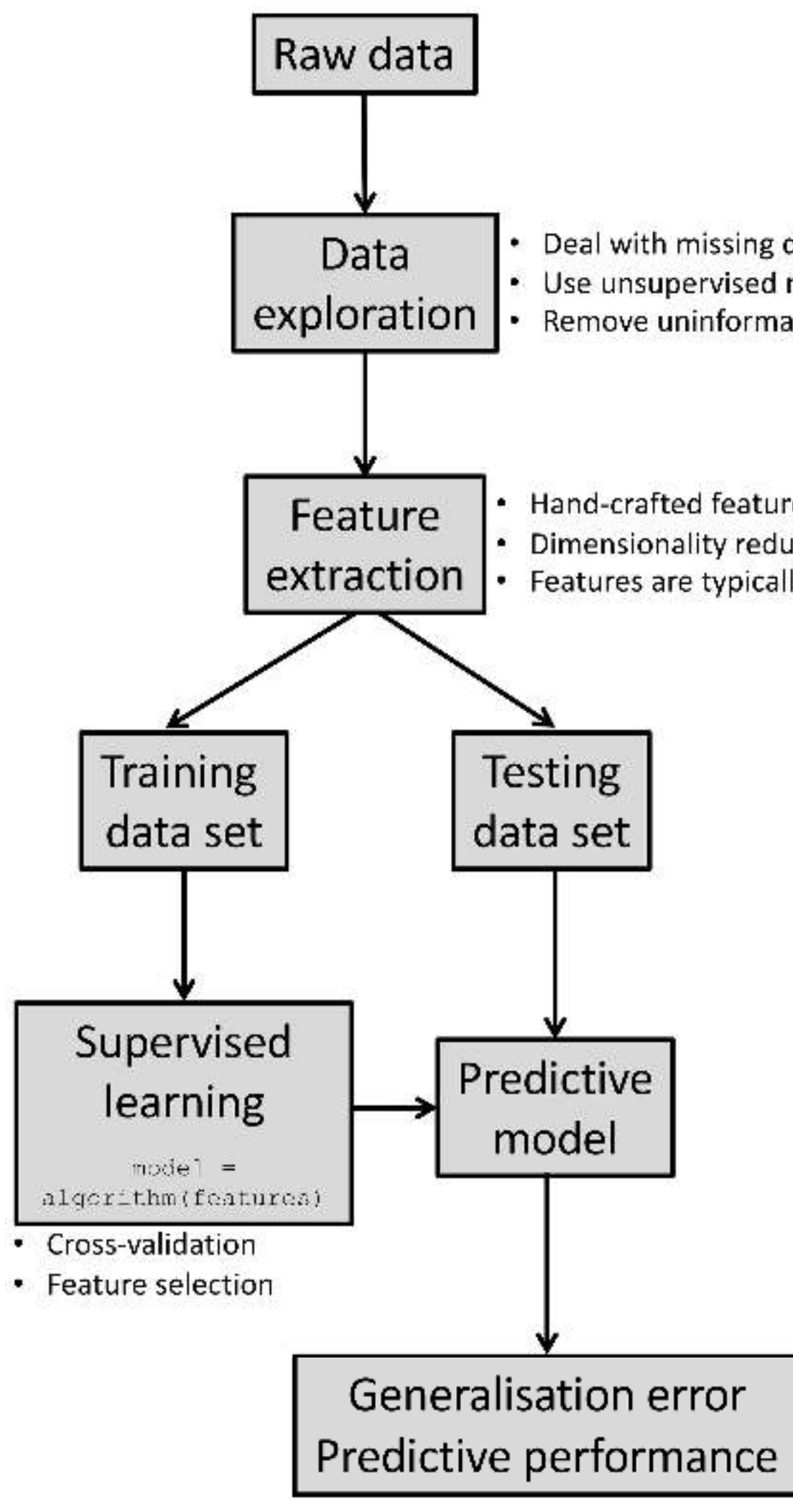

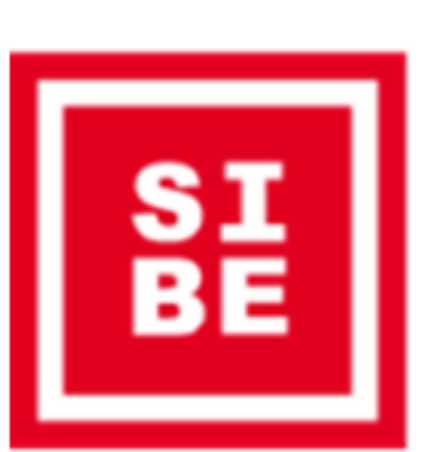

Deal with missing data (ignore/impute) Use unsupervised methods to accentuate the data's structure Remove uninformative variables (crude filtering)

Hand-crafted features Dimensionality reduction techniques Features are typically normalized/standardized

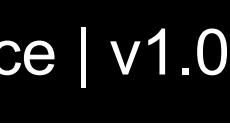

## Supervised Learning: Training and Testing

Leskovec, J., Rajaraman, A. and Ullman, J.D., 2020. *Mining of massive data sets*. Cambridge university press.

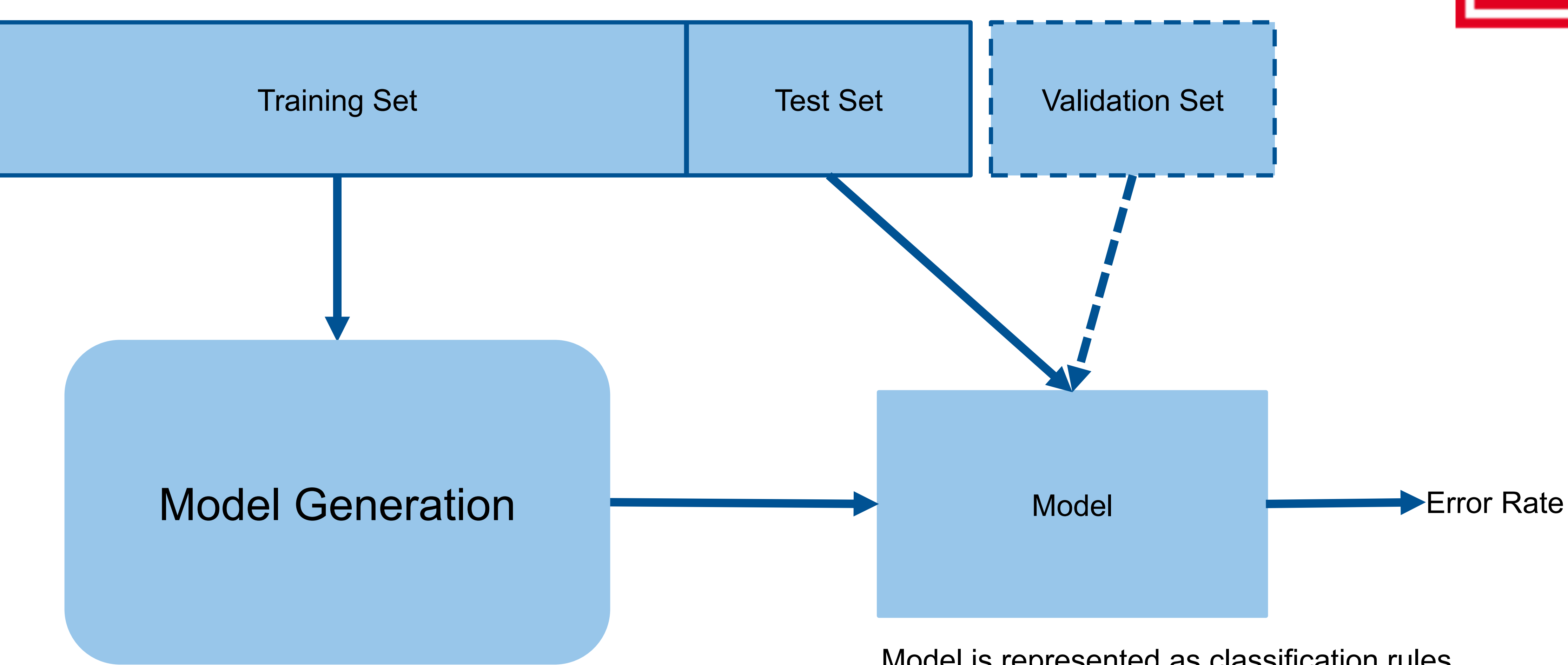

Model is represented as classification rules, decision trees, or mathemical formulas

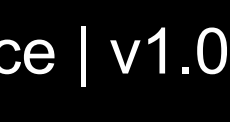

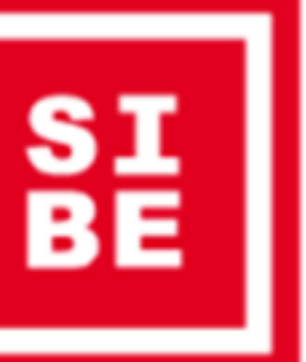

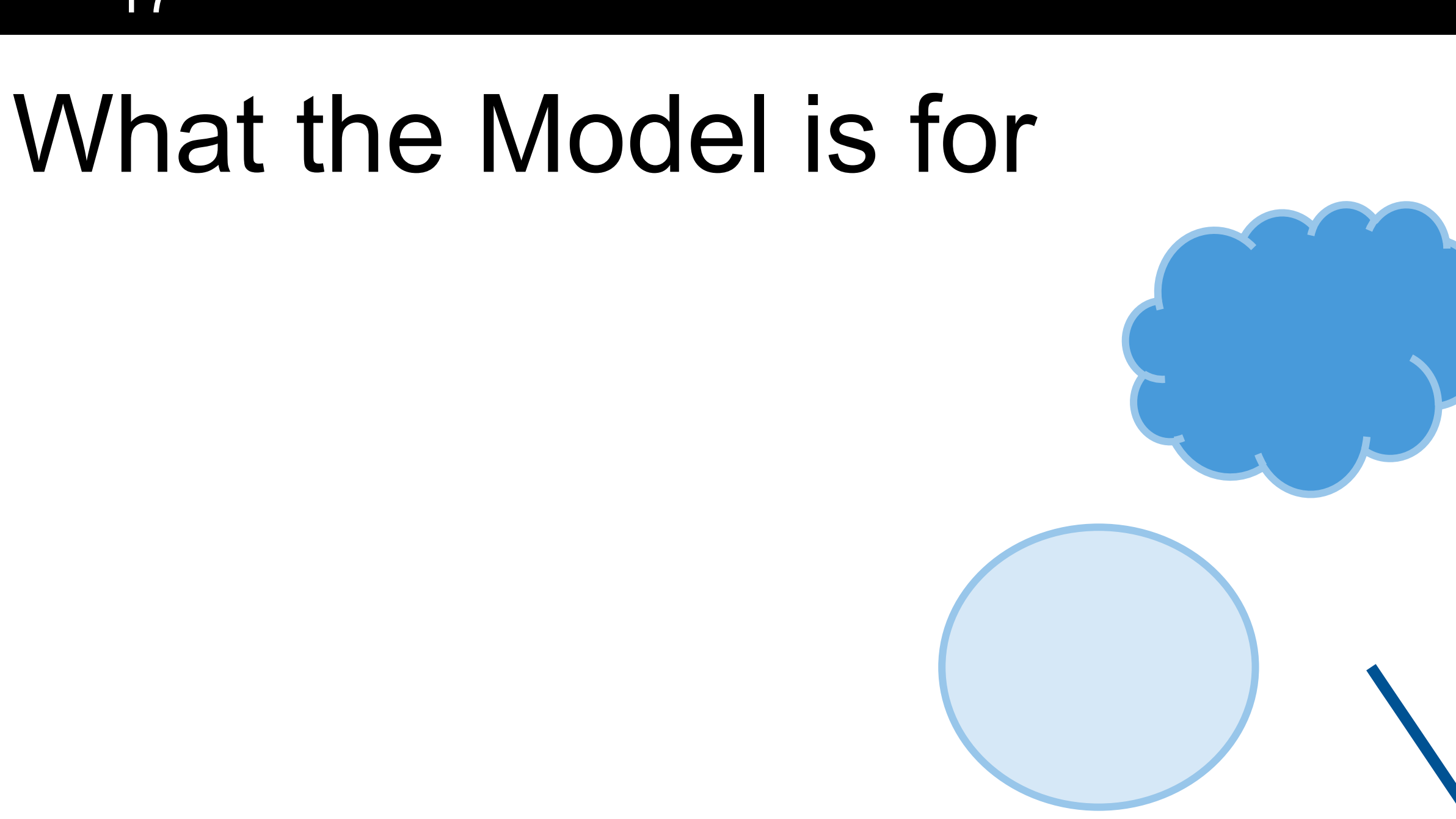

#### Model

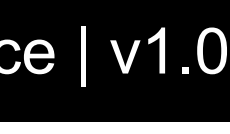

The model is used to classify the data whose class is *unknown*! Its purpose is *generalization*!

#### 17 **17** Prof. Dr. Mirco Schönfeld | Seminar Artificial Intelligence | v1.0

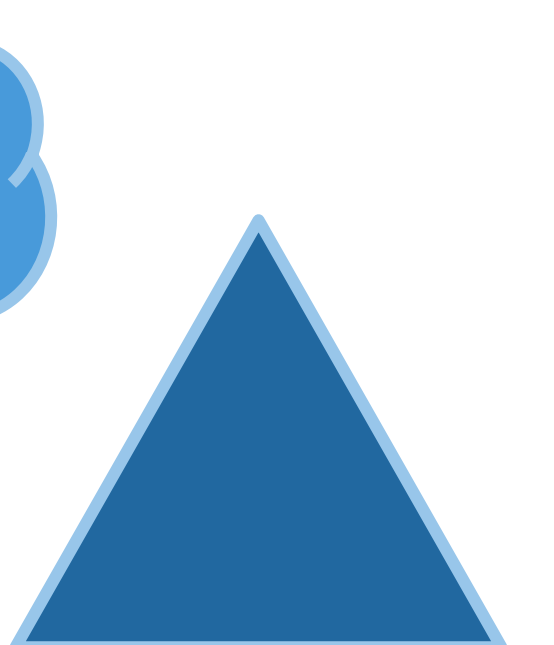

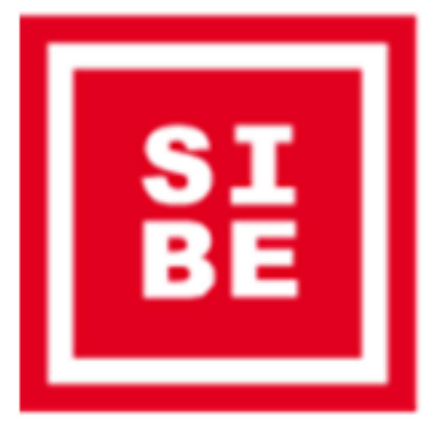

?

## Models make mistakes…

#### IN SUPERVISED LEARNING, THE TARGET VARIABLE Y **SUPERVISES THE MODELING PROCESS**

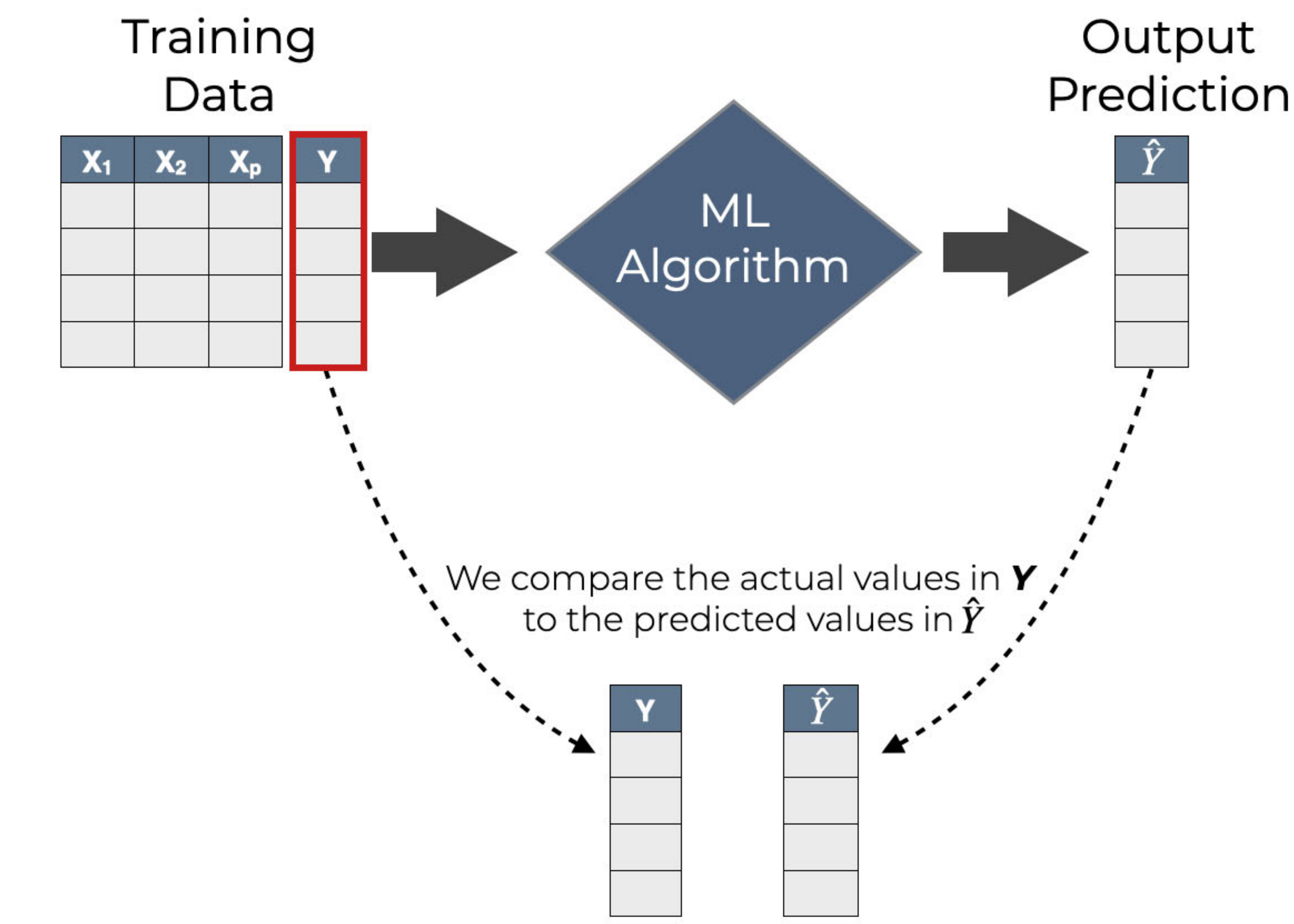

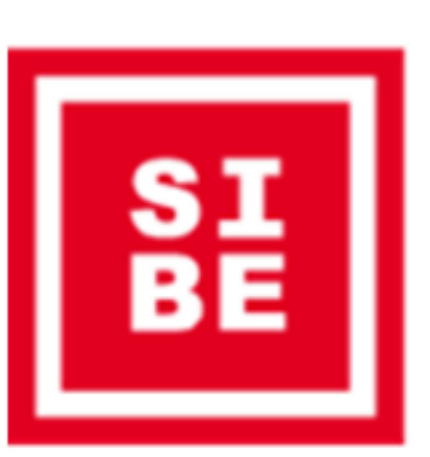

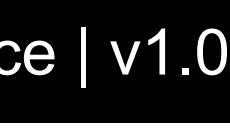

#### Label Data Manually?

Often time consuming and costly process for large training sets

Select all images with a store front. Click verify once there are none left.

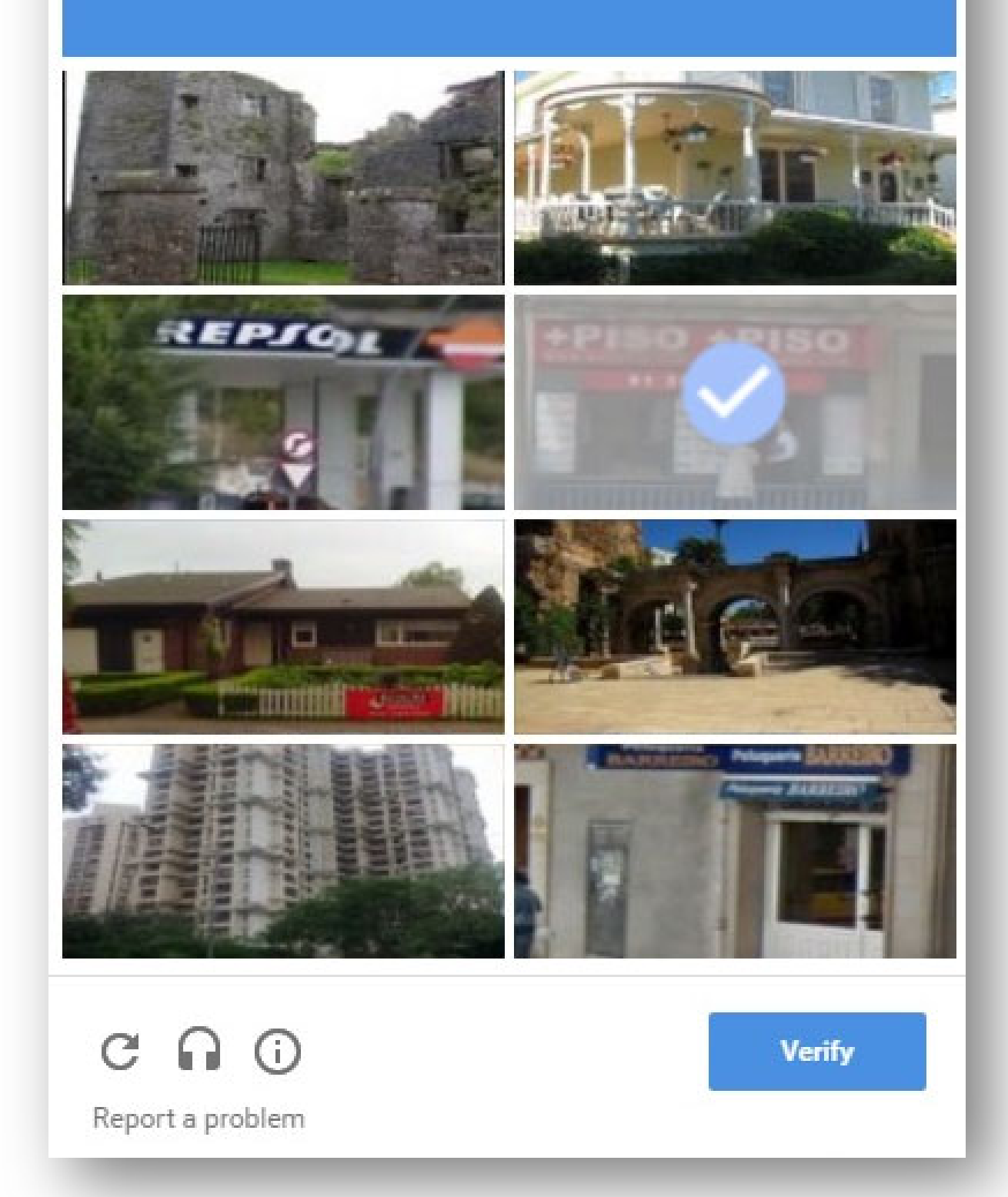

#### *Active learning*:

kick start a classifier only with some training examples, but leave it primarily with unclassified data, which it must classify. If the classifier is unsure of the classification (e.g., the newly arrived example is very close to the boundary), then the classifier can ask for ground truth at some significant cost

## /kæp.tʃә/ or Creating a Training Set

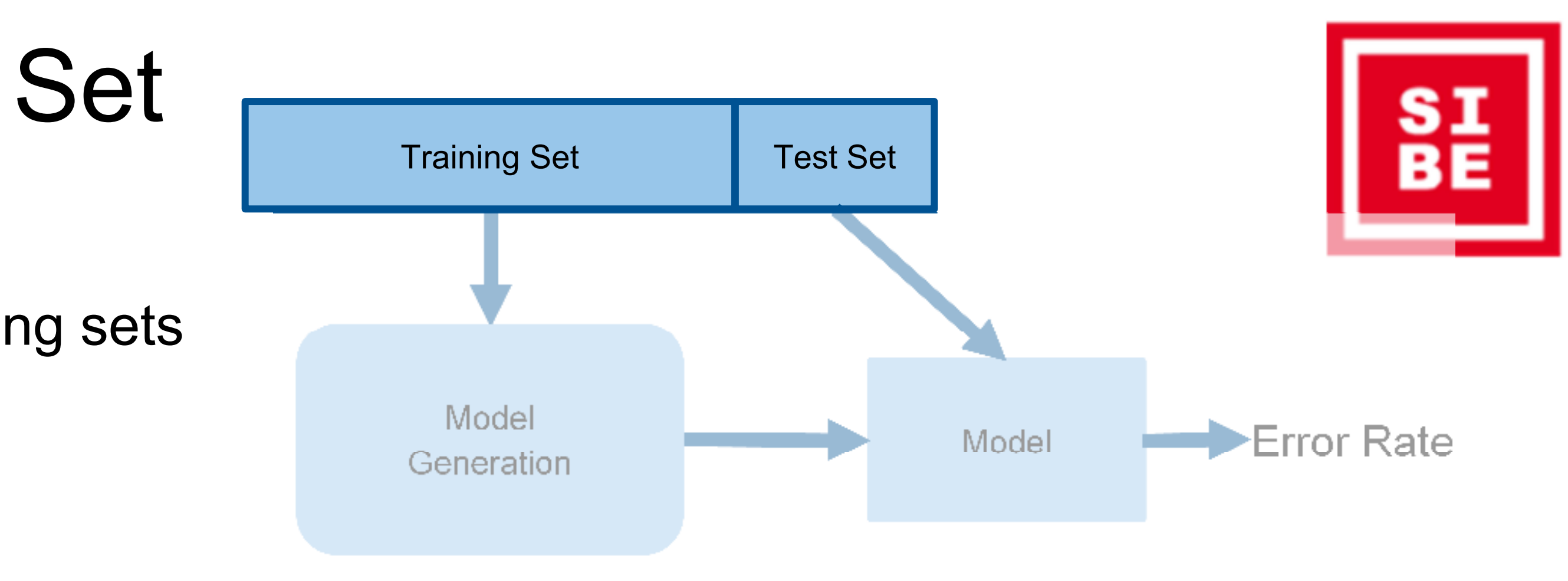

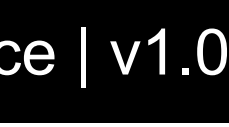

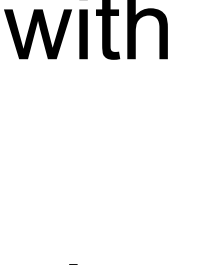

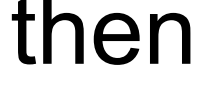

- Decision trees Suitable for binary and multiclass classification with a limited number of features
- Perceptrons Applies weights to components of vectors. Output +1 if sum exceeds a threshold, otherwise -1.
- Neural networks Acyclic networks of perceptrons
- Instance-based learning Compares instances of data to the entire training set. Example: k-nearest neighbor.
- Support-vector machines Maps training examples to points in space so as to maximise the gap between categories

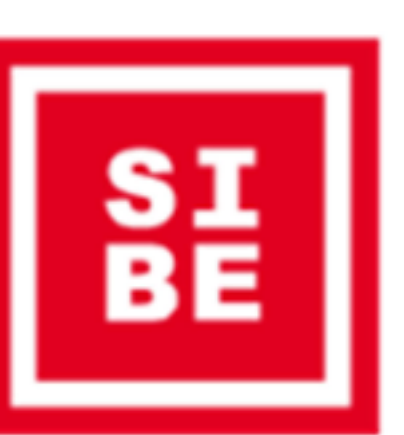

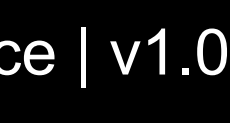

## Major Classes of Classifiers

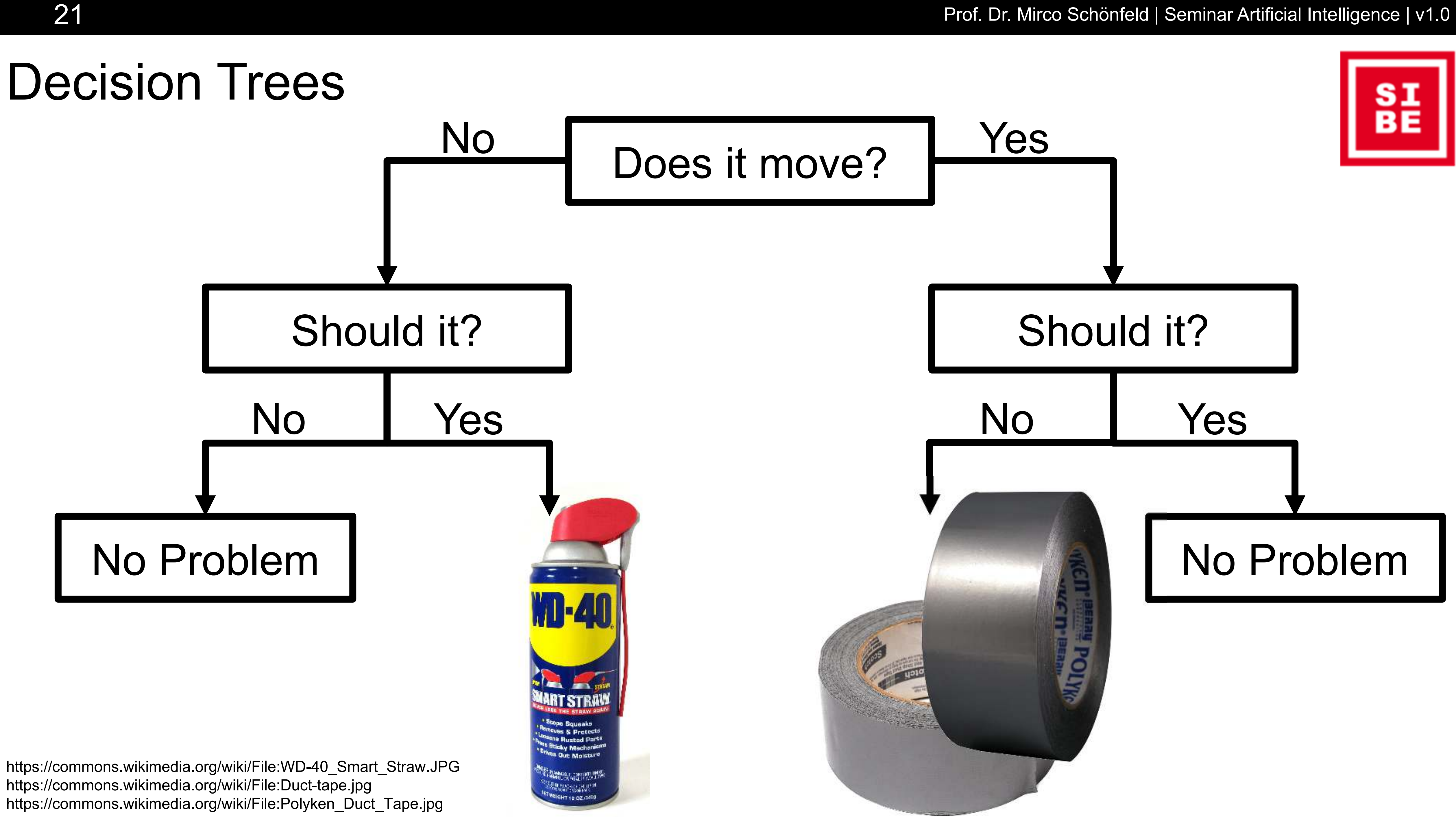

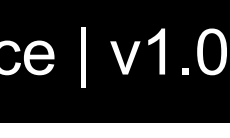

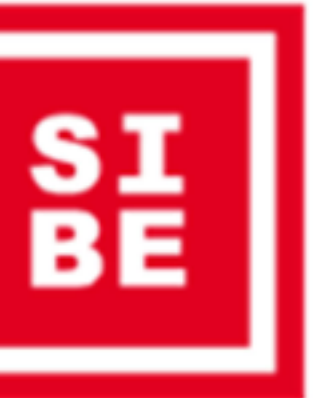

### Perceptrons

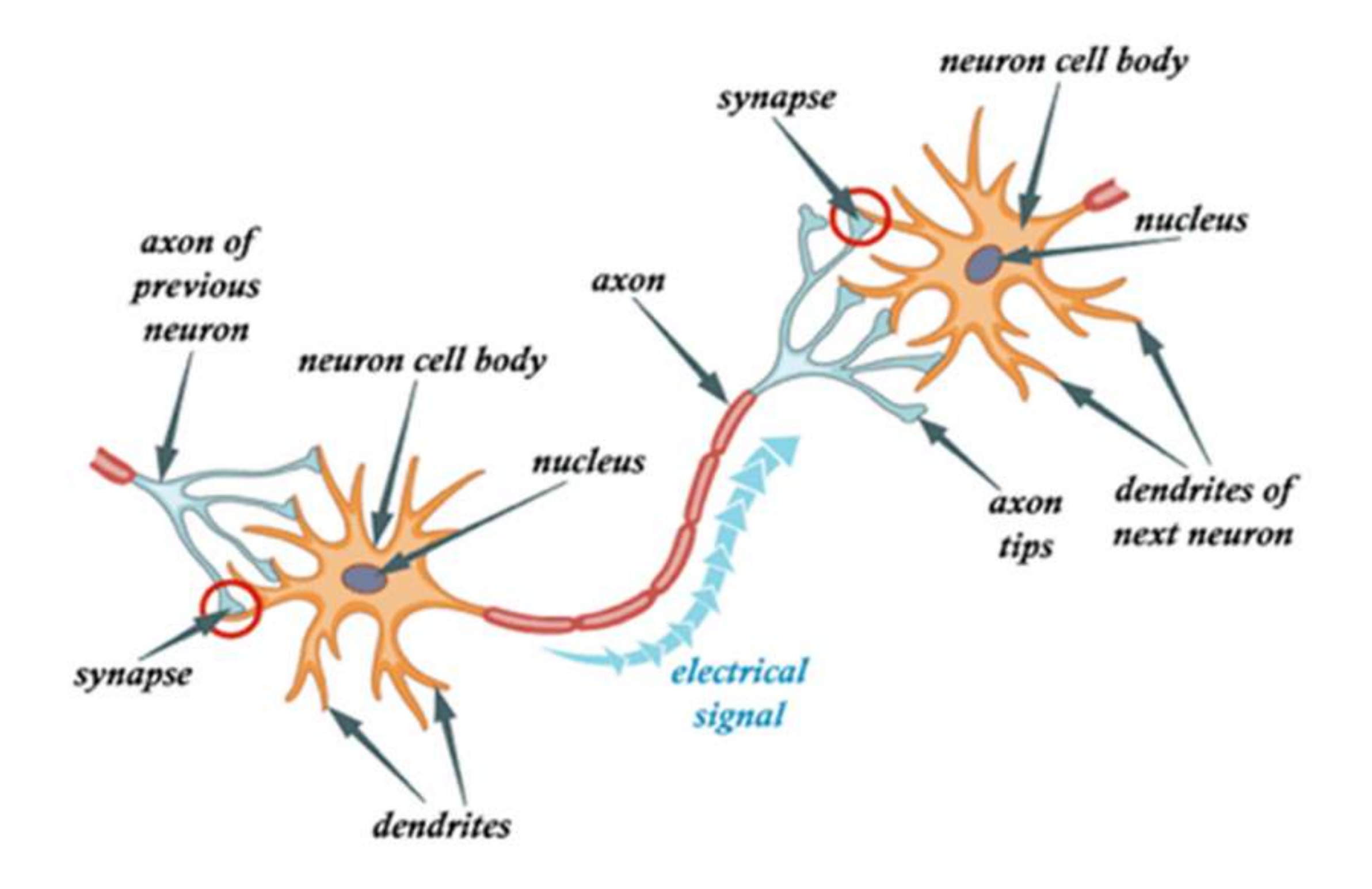

#### Components of instances

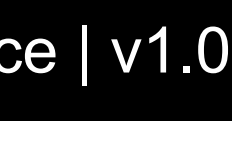

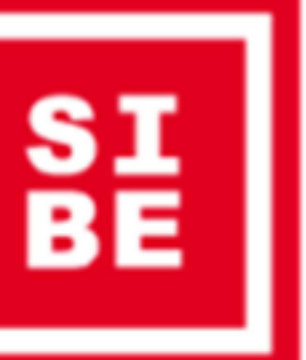

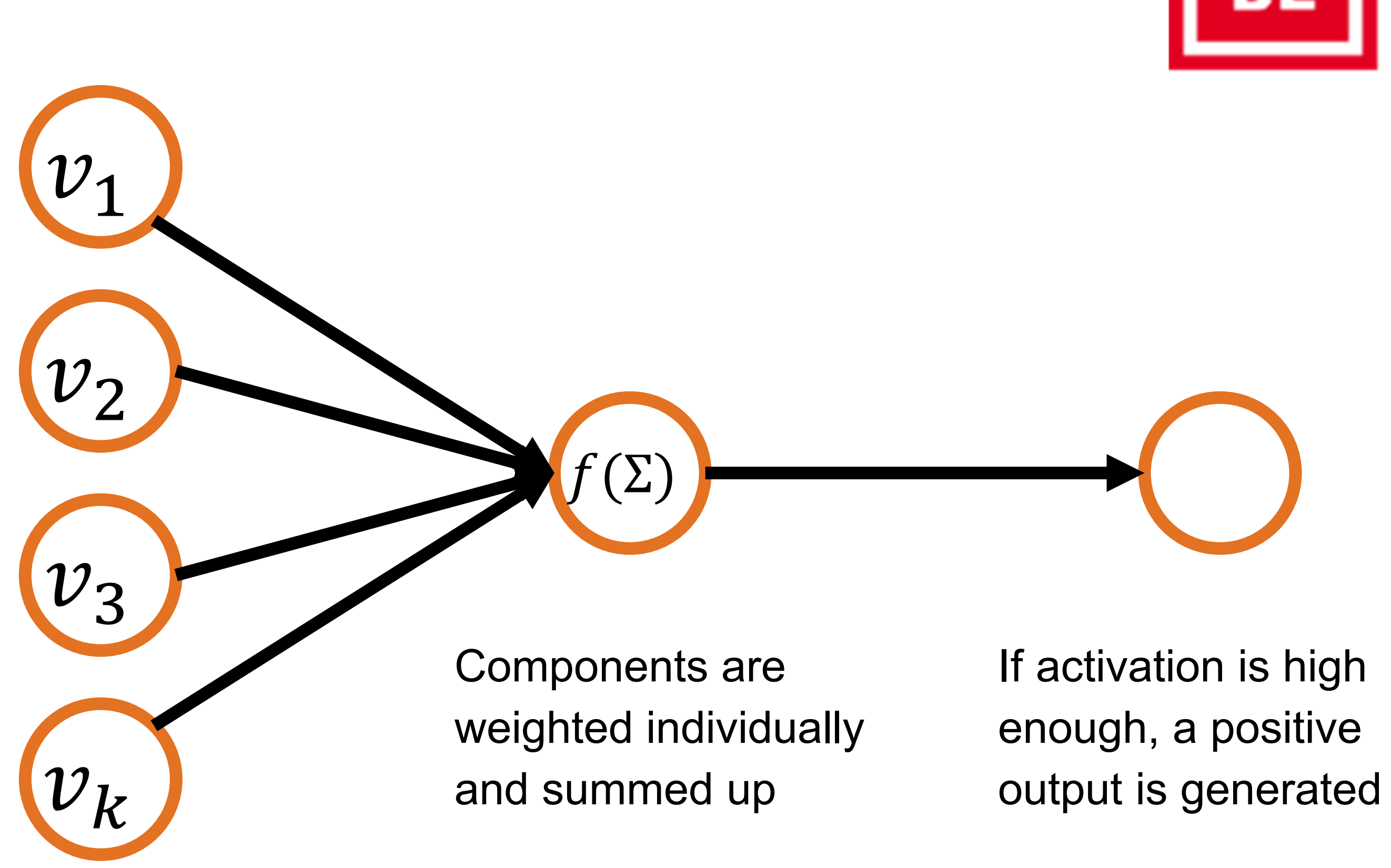

### Neural Networks

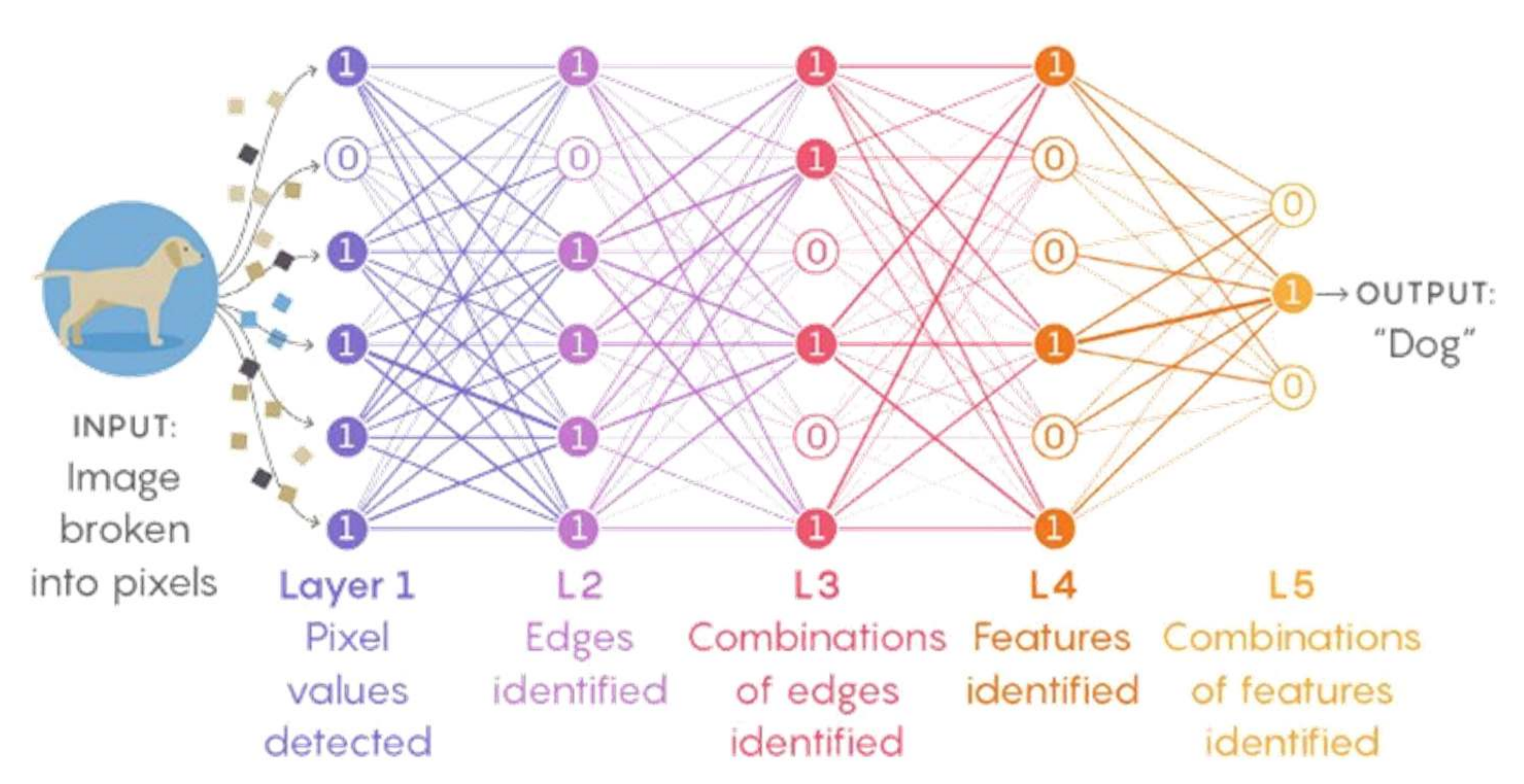

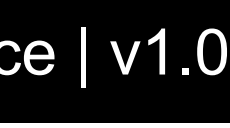

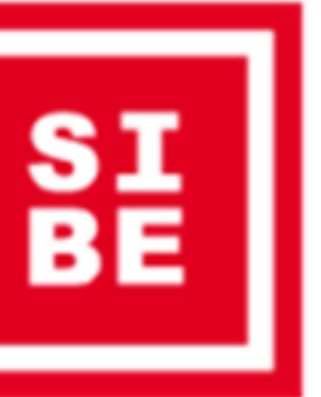

## *k*-Nearest Neighbors

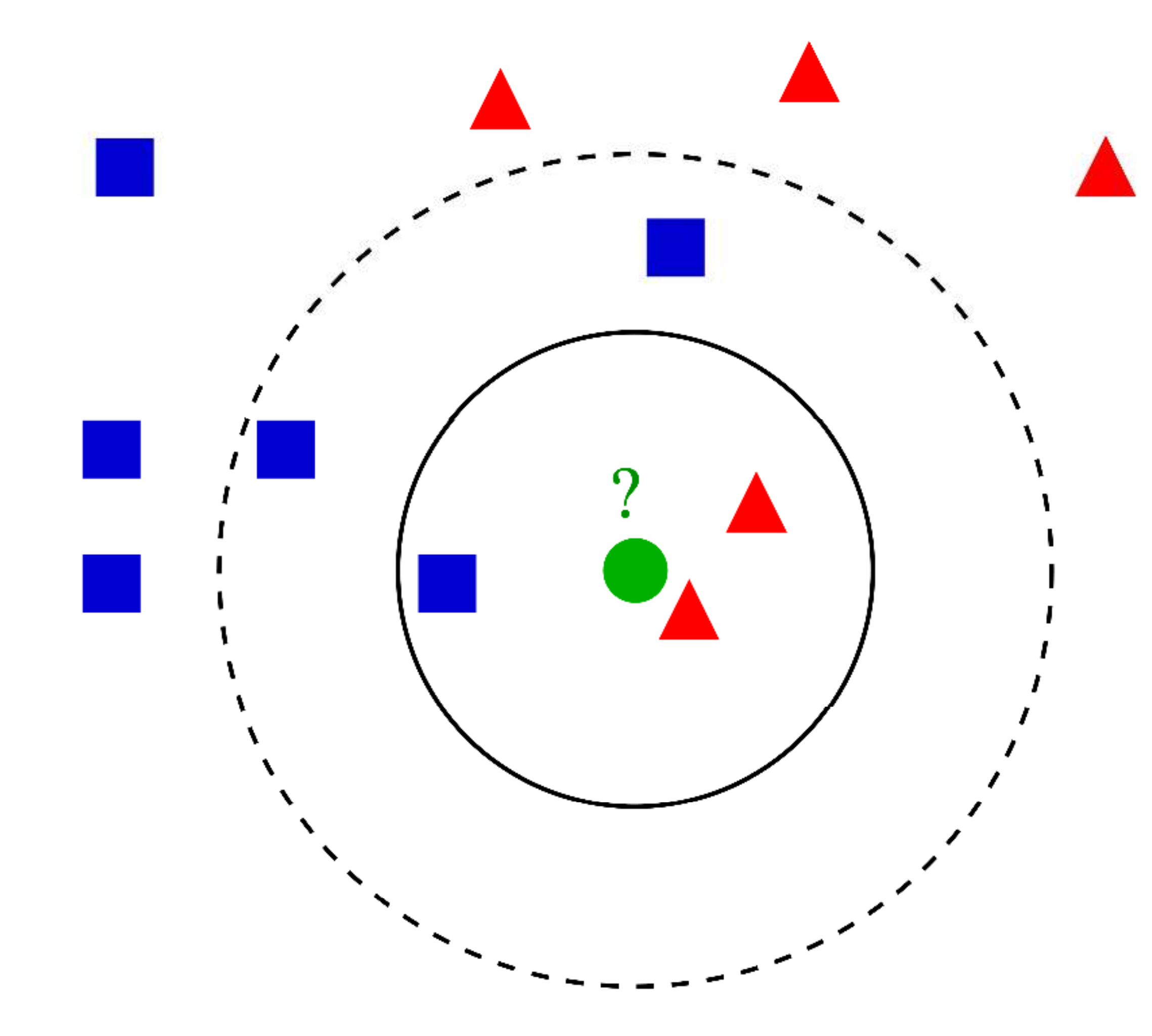

#### 24 **Prof. Dr. Mirco Schönfeld | Seminar Artificial Intelligence | v1.0**

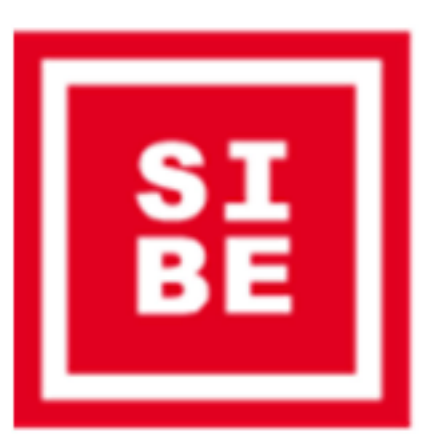

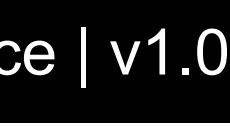

## Support Vector Machines

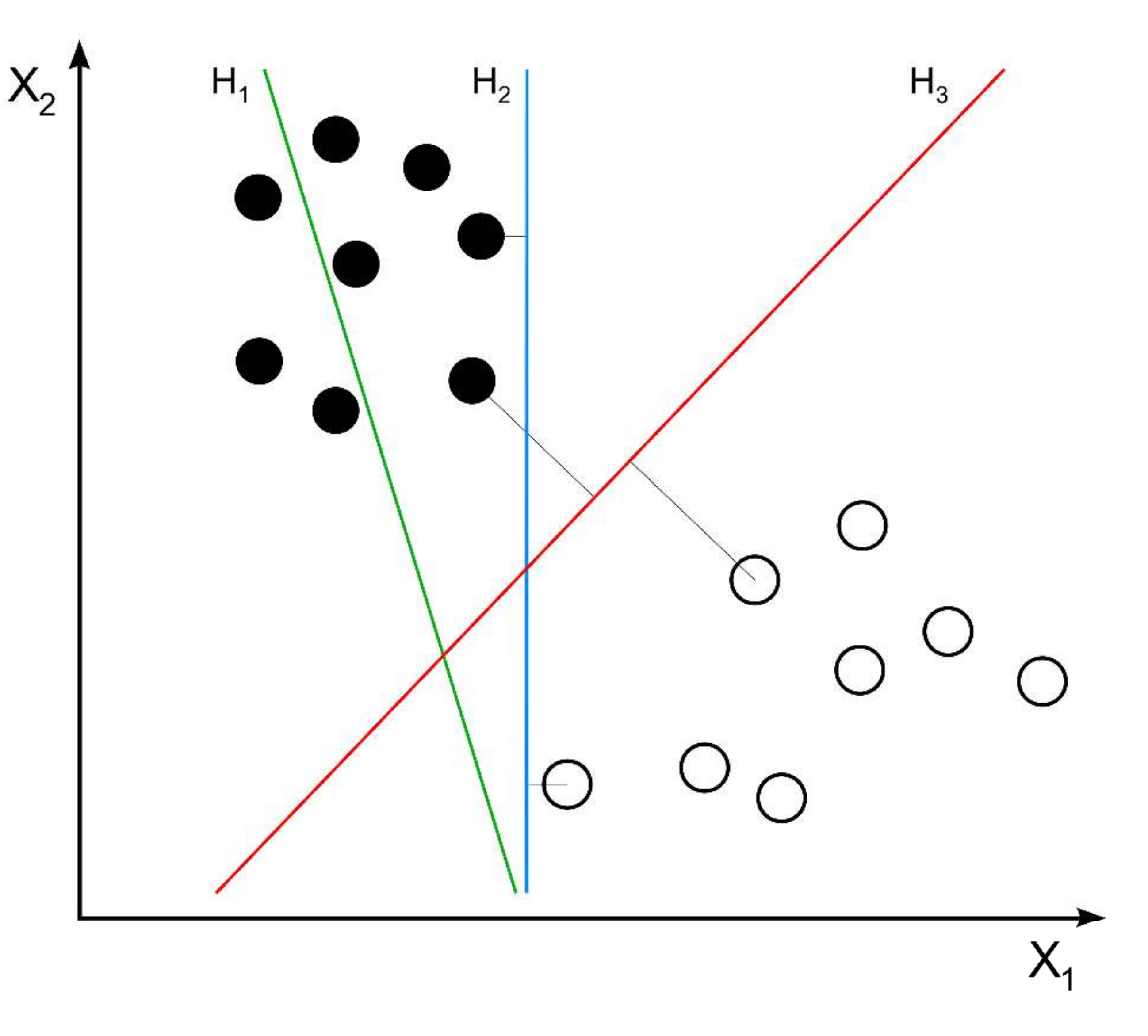

https://en.wikipedia.org/wiki/Support-vector\_machine

#### 25 Prof. Dr. Mirco Schönfeld | Seminar Artificial Intelligence | v1.0

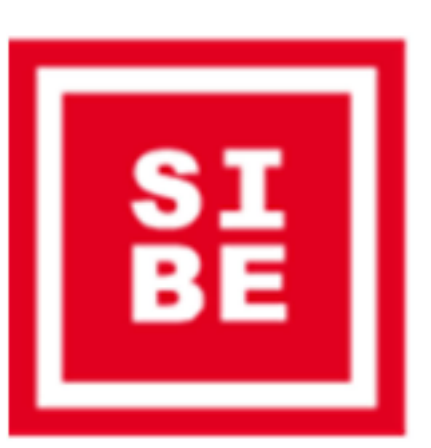

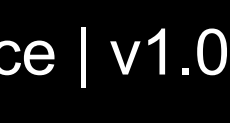

### Some Classification Algorithms Compared

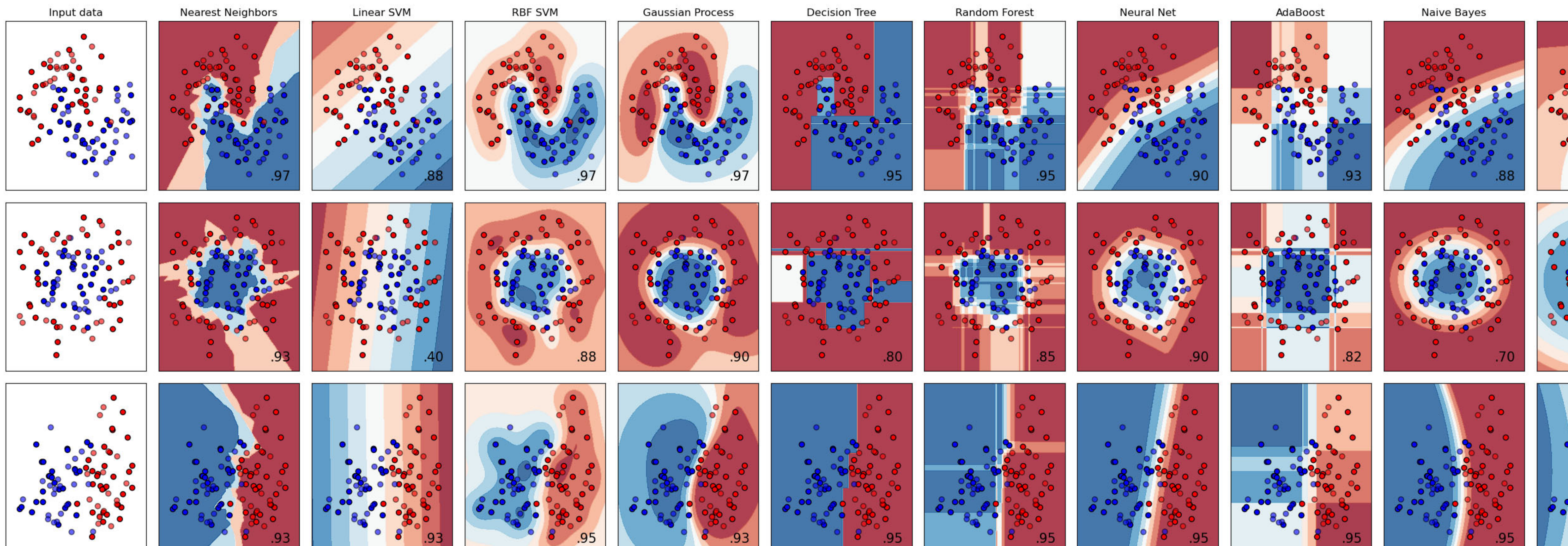

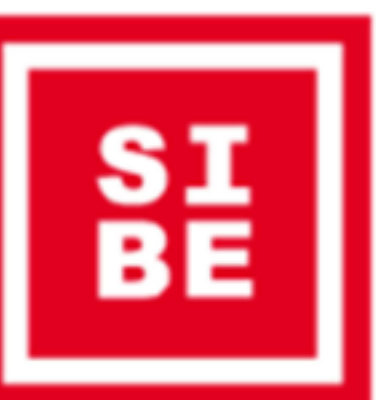

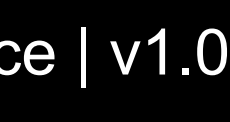

**ODA** 

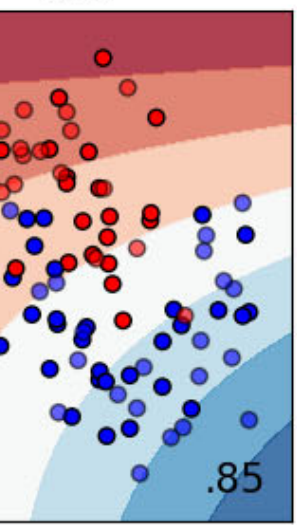

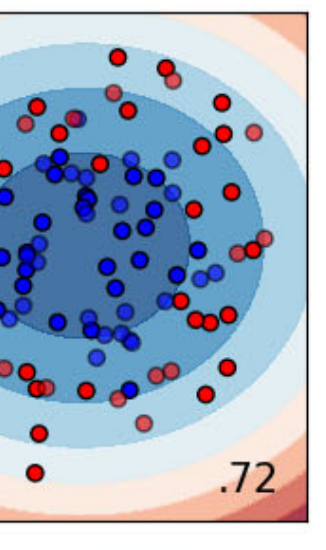

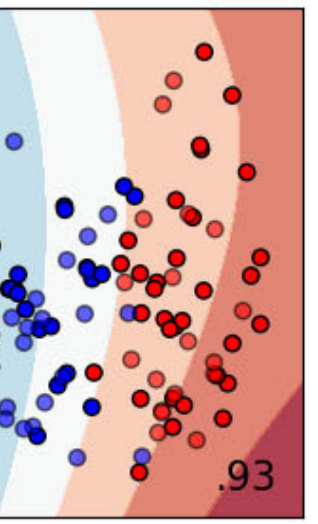

Inspectable models ease debugging problems in data collection, feature engineering, etc

Ensemble models provide ways to restrict features to separate models that otherwise would interact in unintended ways

Helps overcoming

- 
- low accuracy: single models/algorithms might not be good enough
- 

Various ways to combine models

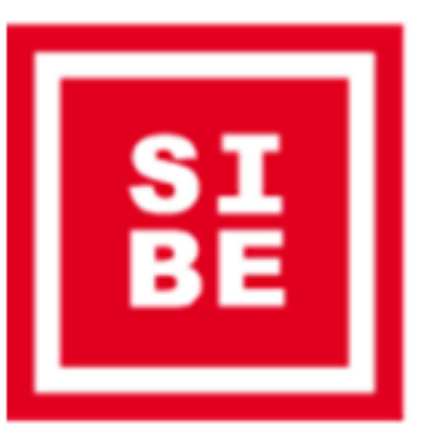

• high variance: single estimators are very sensitive to inputs to the learned features • features noise and bias: single estimators might rely heavily on one or few features

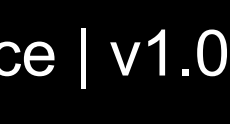

## Ensemble Models

Using multiple algorithms to diversify model predictions

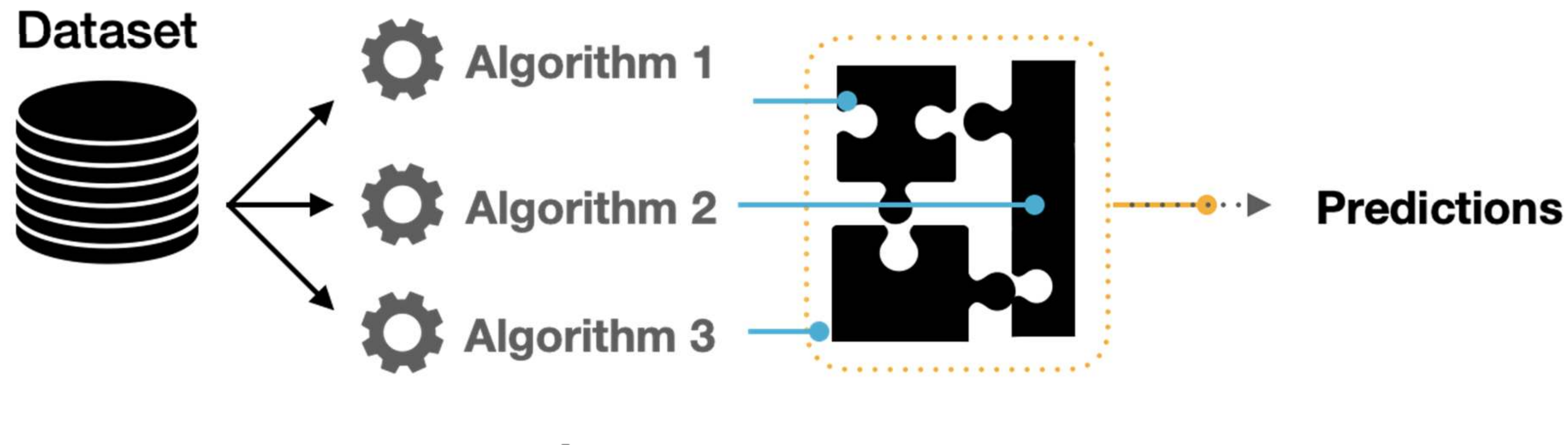

## Ensemble Models

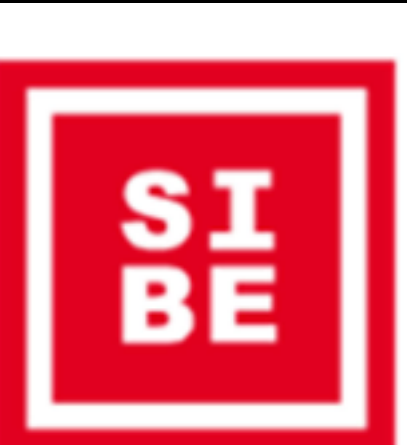

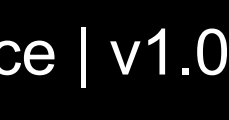

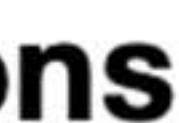

Using multiple weak instances of the same algorithm

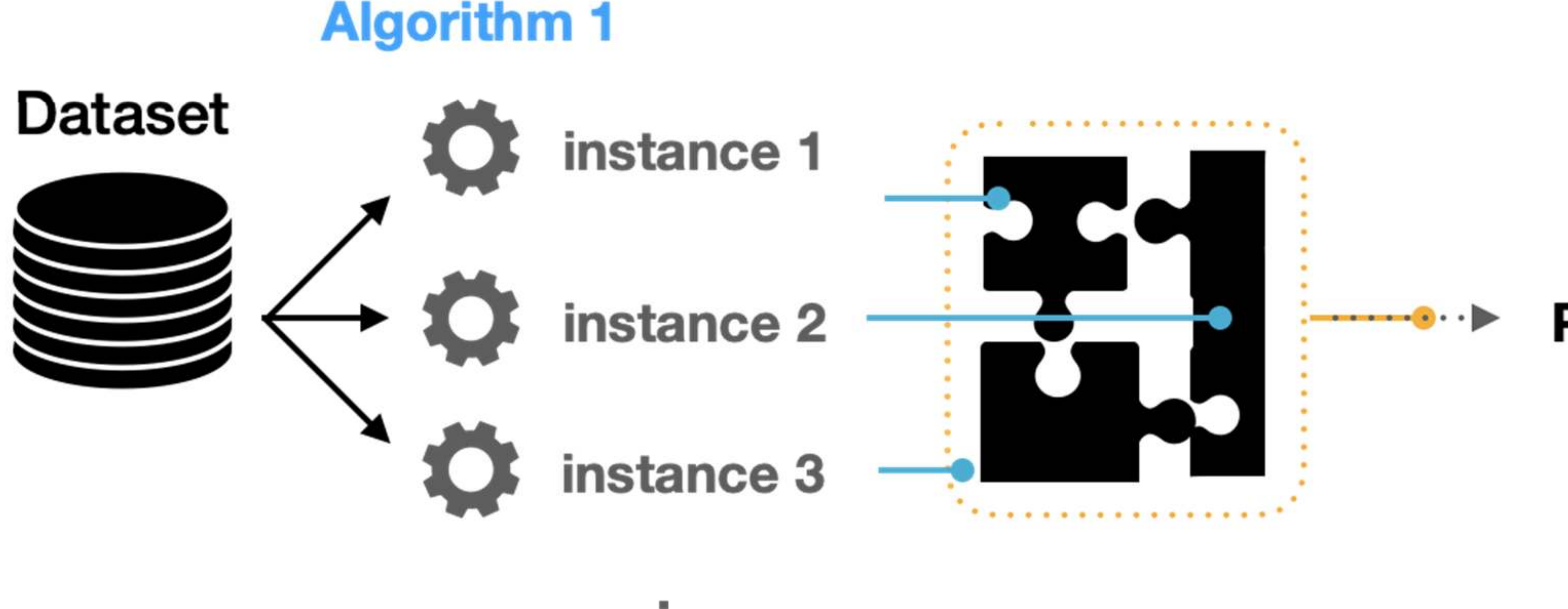

٠

## Ensemble Models

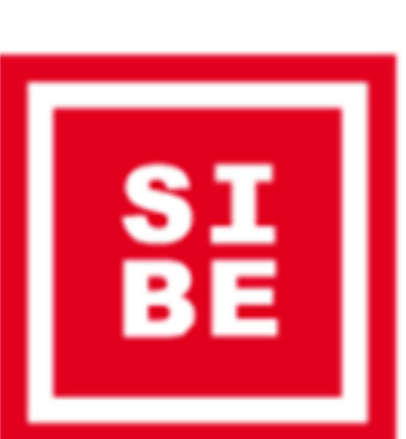

#### **Predictions**

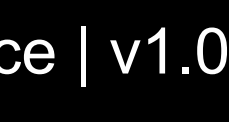

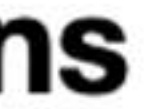

Combine predictions from multiple models

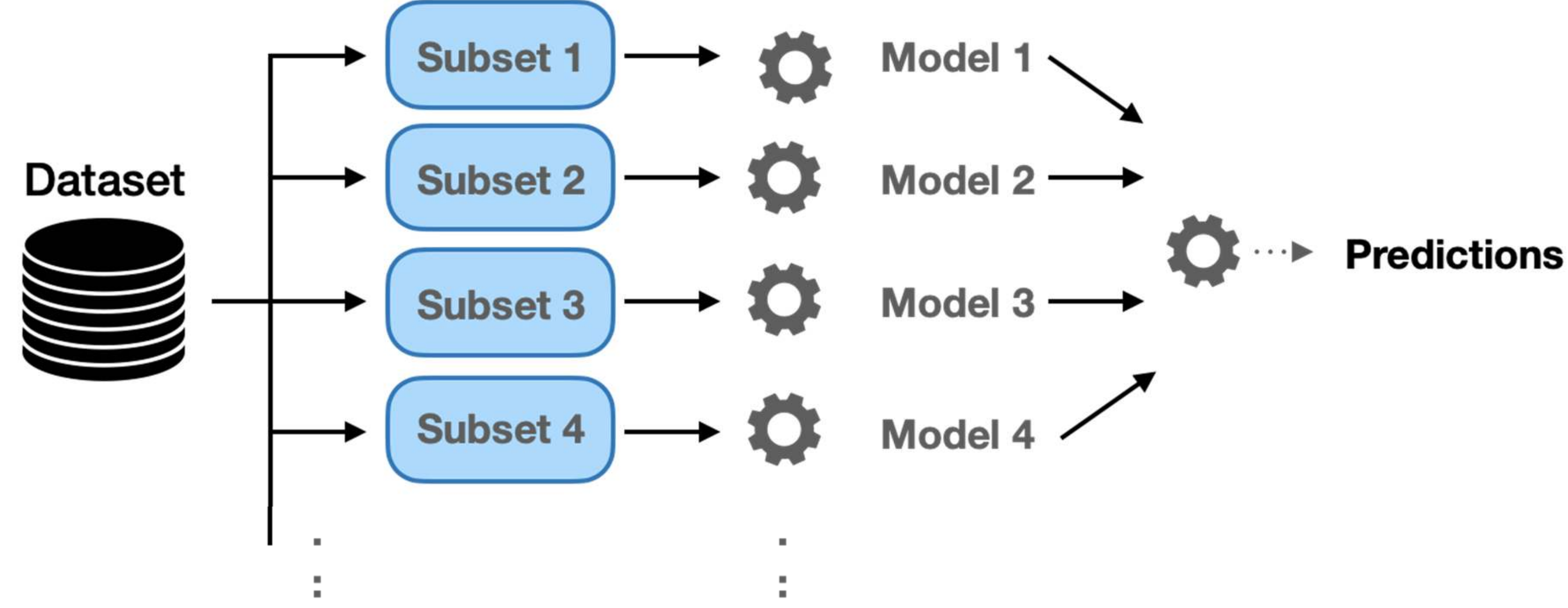

## Ensemble Models: Bagging & Bootstrapping

30 Prof. Dr. Mirco Schönfeld | Seminar Artificial Intelligence | v1.0

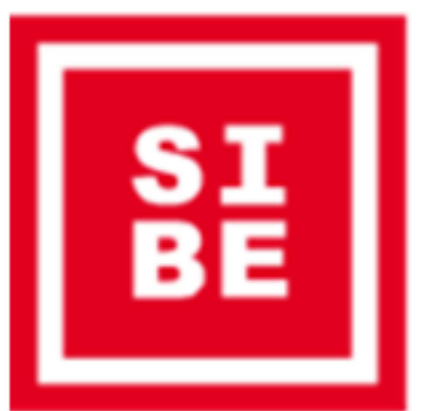

- 
- 

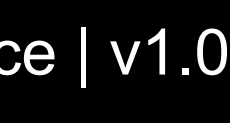

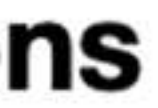

https://towardsdatascience.com/ensemble-models-5a62d4f4cb0c

Ensemble of algorithms that builds models on top of several weak learners Here: Sequental Adaptive Boosting (AdaBoost)

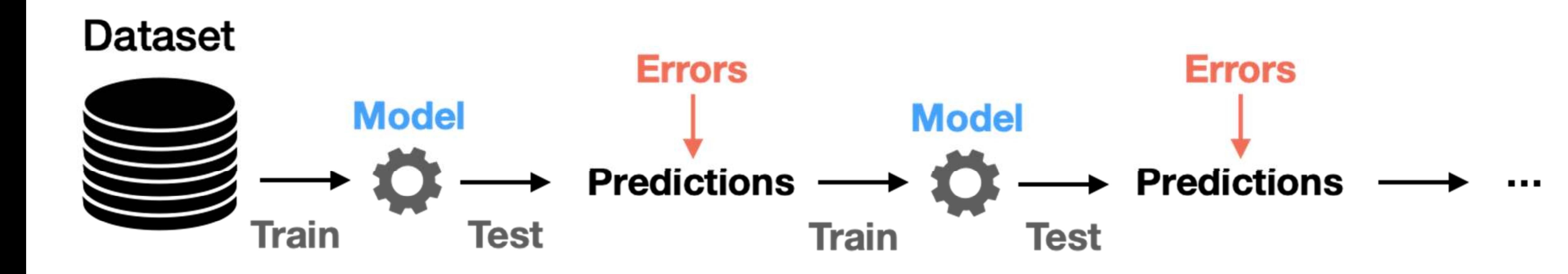

## Ensemble Models: Boosting

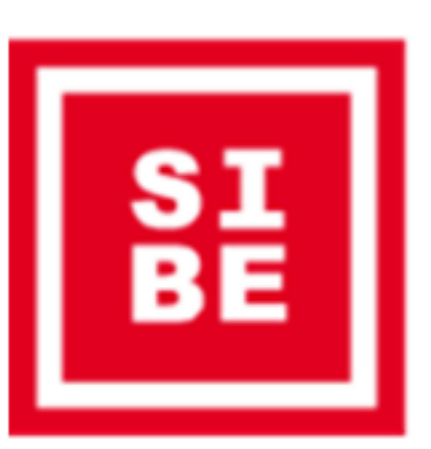

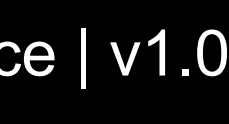

Stacking intermediate predictions to make a final prediction

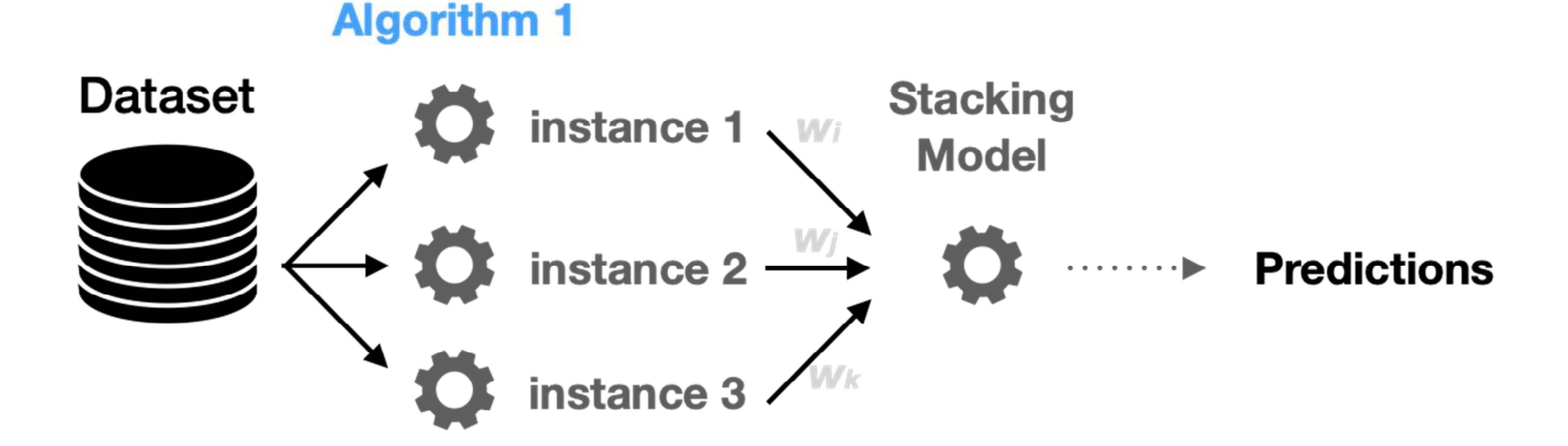

## Ensemble Models: Stacking

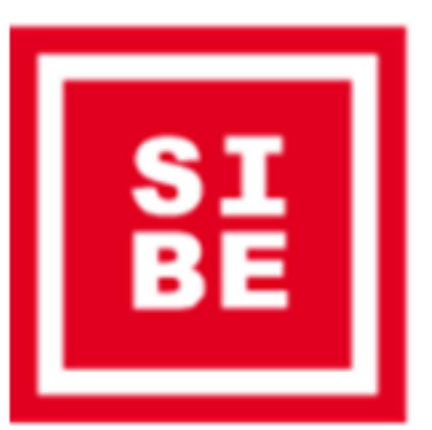

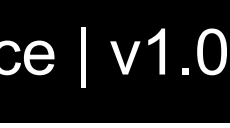

https://towardsdatascience.com/ensemble-models-5a62d4f4cb0c

i.e. training time, prediction time

- Robustness i.e. handling noise or missing values and still classify correctly
- Scalability

i.e. computational efficiency

- Interpretability subjective means
- **Other**

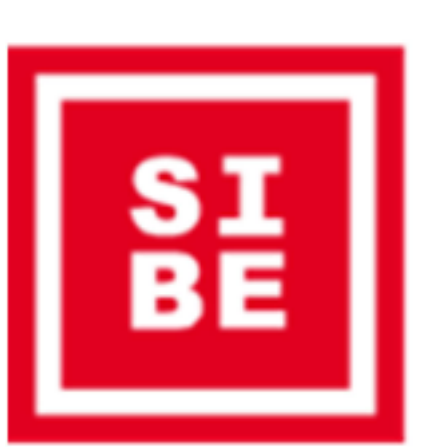

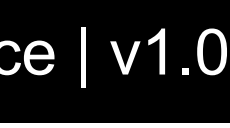

## How to select a model?

- Quality of predictions i.e. performance in terms of a quality metric
- Speed

## Different Types of Data

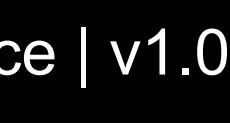

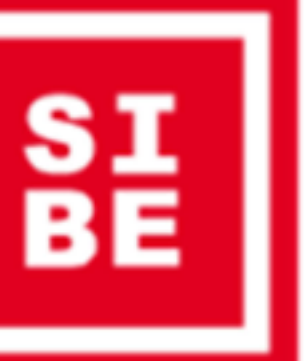

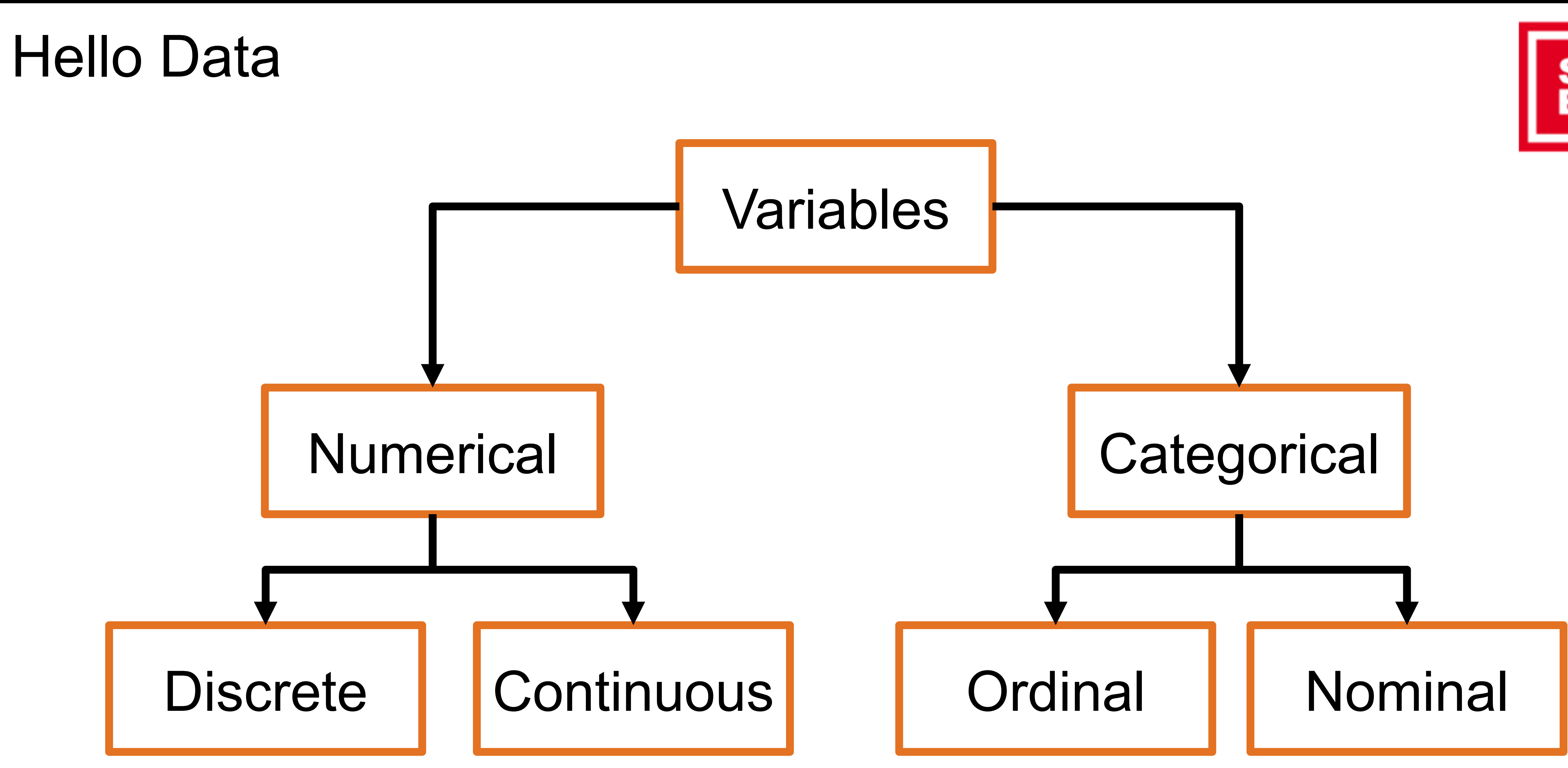

#### 36 Prof. Dr. Mirco Schönfeld | Seminar Artificial Intelligence | v1.0

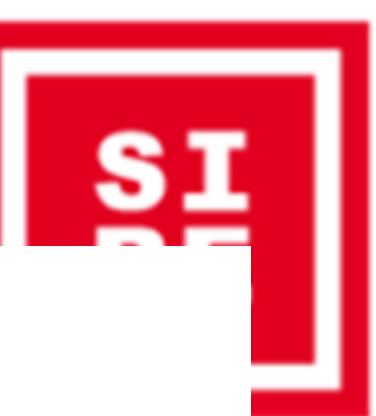

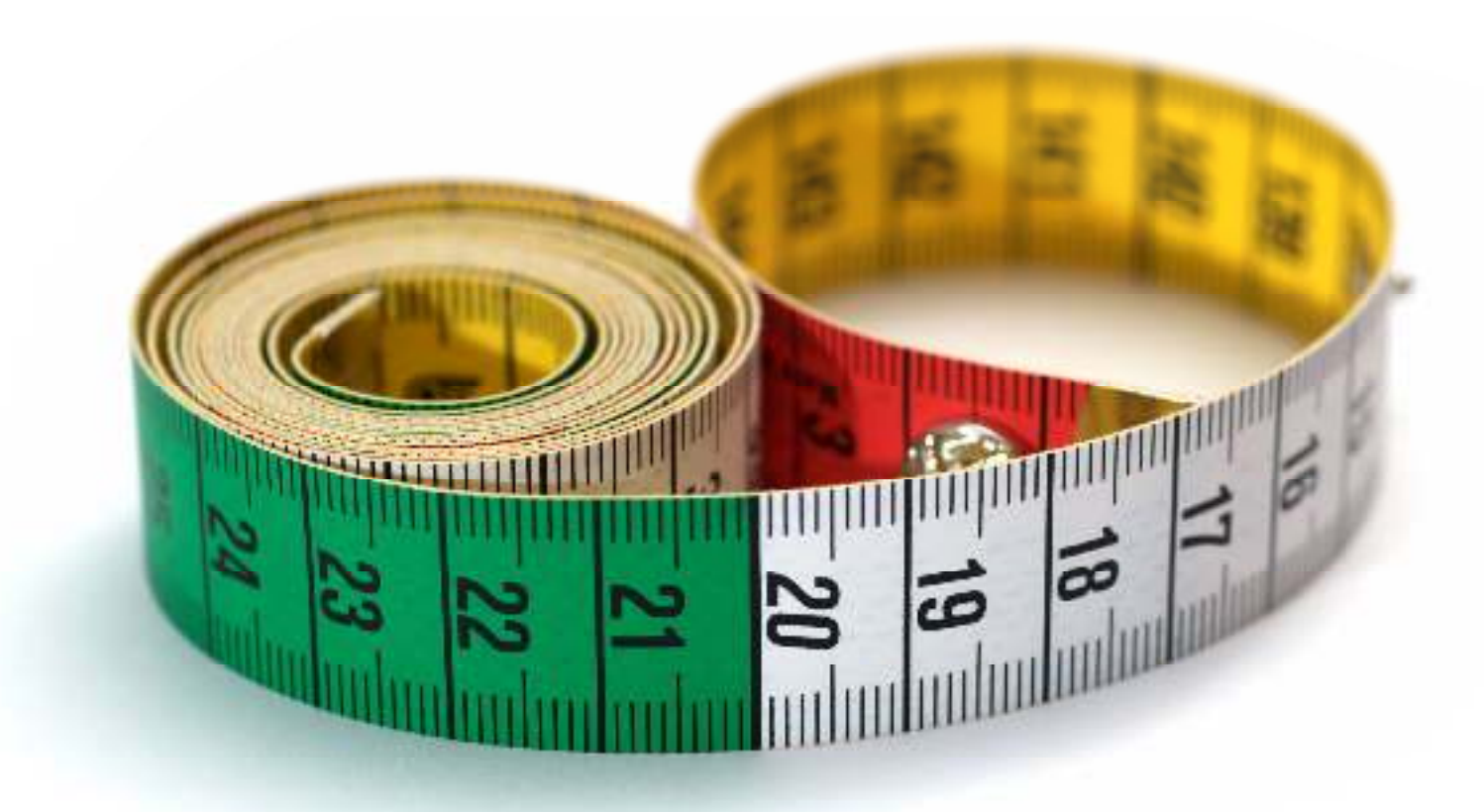

### Discrete vs. Continuous

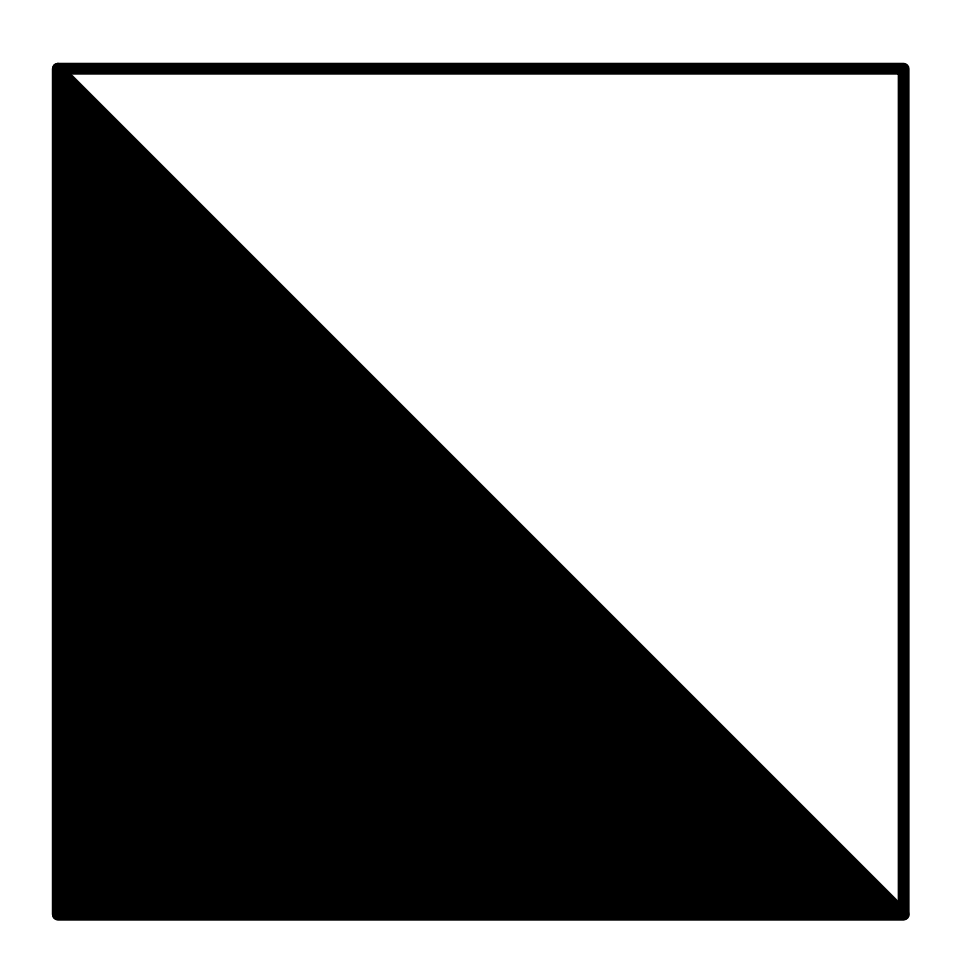

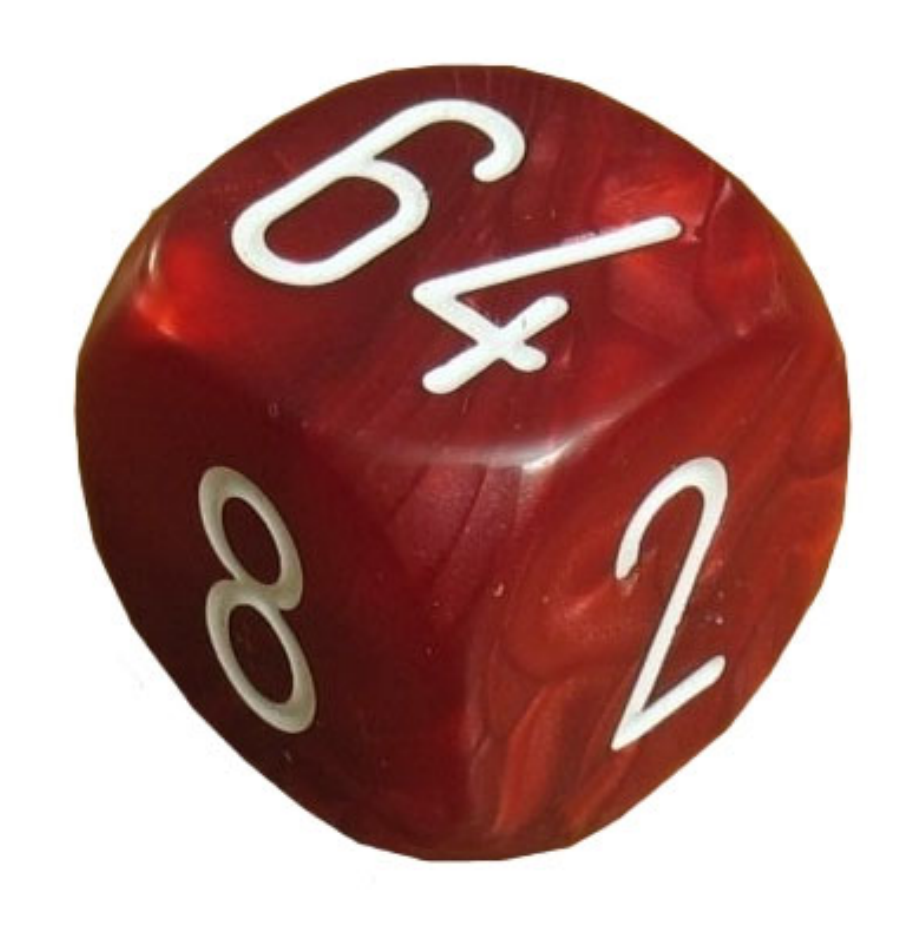

Data points can only take up values from a set of possible values.

Either finite or infinite but countable

#### Continuous data:

Data points can be measured to an arbitrary level of exactness

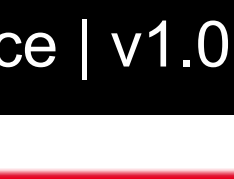

#### Dichotomous data: Data points can only take up 2 values

#### Discrete data:

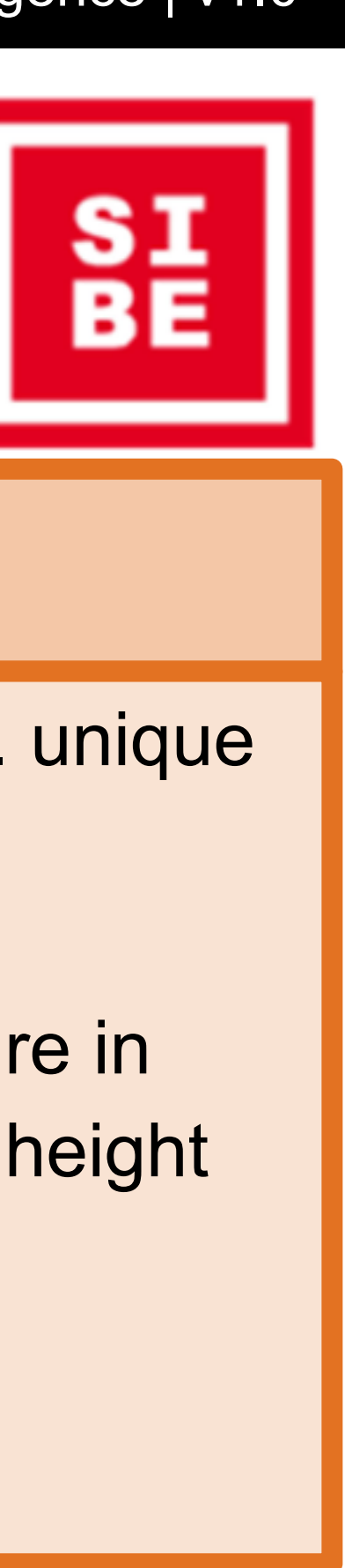

## Scales

#### Nominal

Values divide space of possible values into different segments

No order between segments

No natural "zero" & ratio between points is undefined

Example: temperature in **Celsius** 

Example: gender, nationality

### Ordinal

Allows for rank order – data can be sorted

No relative degree or relative difference between groups

Example: school grades

#### Interval

Order and difference between groups is defined

#### Ratio

Meaningful zero, i.e. unique and non-arbitrary

Example: temperature in Kelvin, age, weight, height

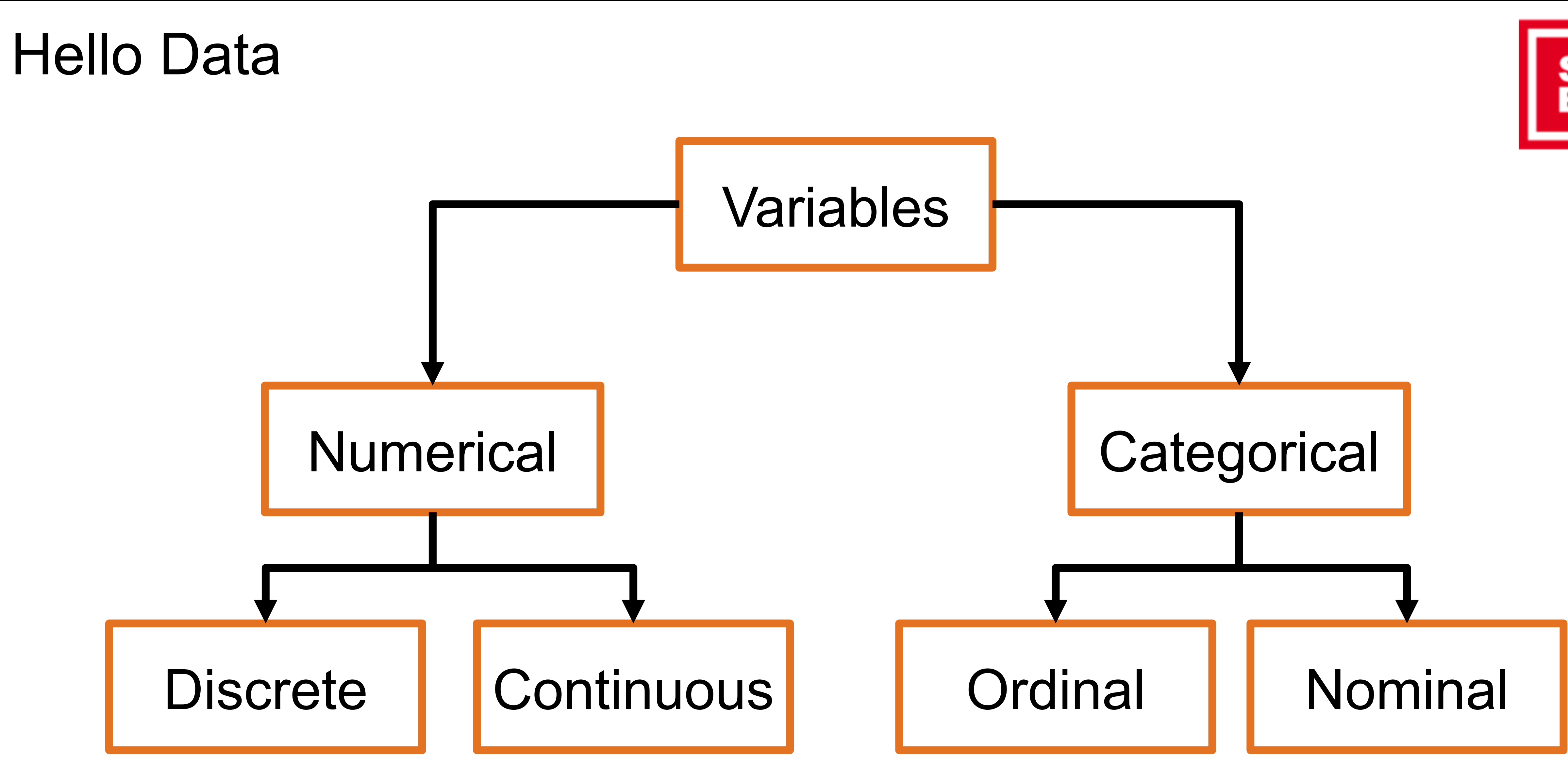

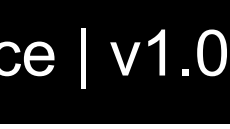

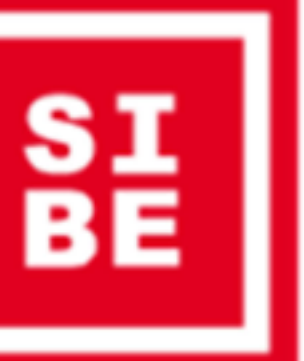

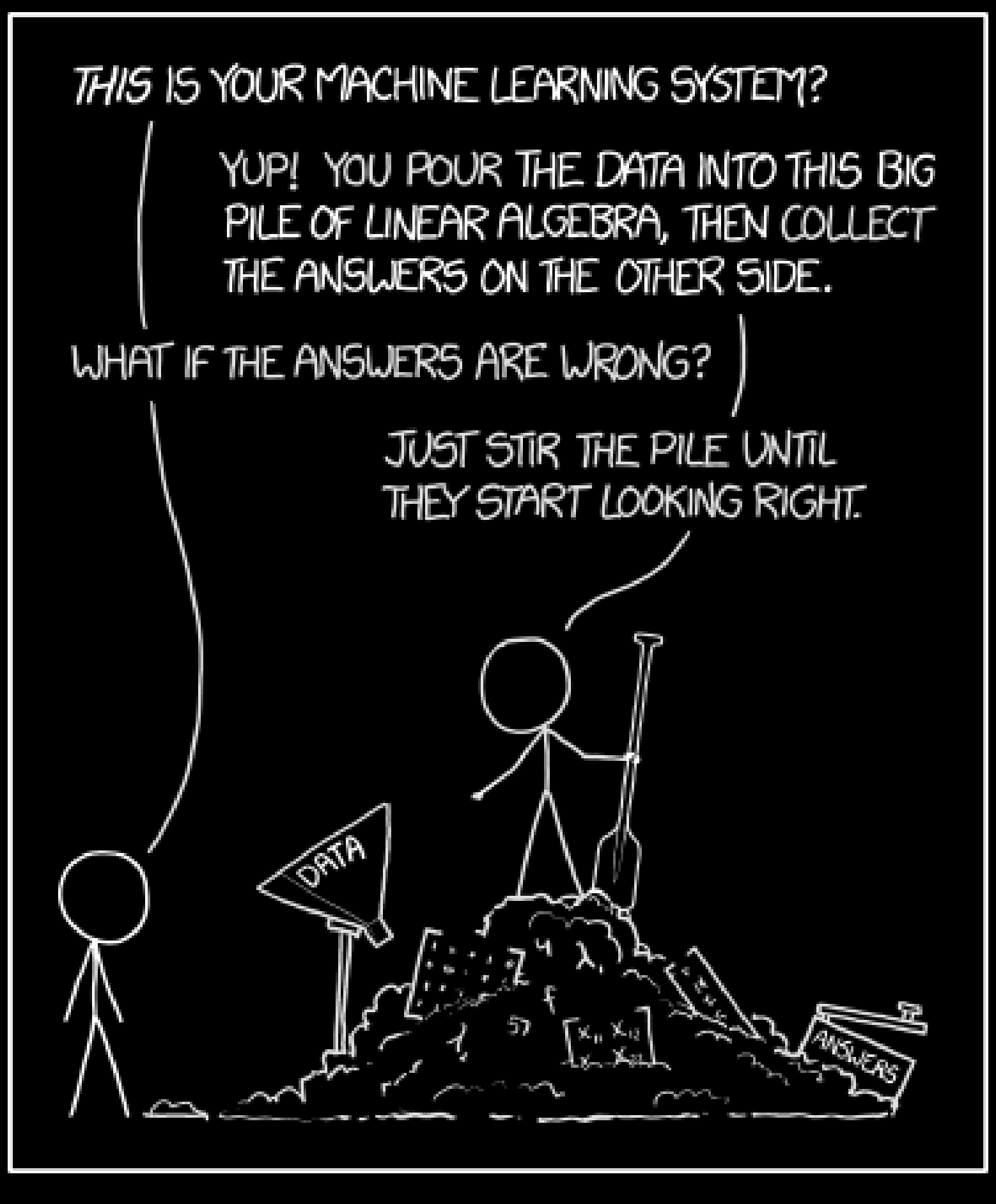

Thanks. mirco.schoenfeld@uni-bayreuth.de

https://xkcd.com/1838/